# Package 'rv'

February 3, 2020

<span id="page-0-0"></span>Title Simulation-Based Random Variable Objects

Version 2.3.4

Maintainer Joseph Stachelek <stachel2@msu.edu>

URL <https://github.com/jsta/rv>

## BugReports <https://github.com/jsta/rv/issues>

Description Implements a simulation-based random variable class and a suite of methods for extracting parts of random vectors, calculating extremes of random vectors, and generating random vectors under a variety of distributions following Kerman and Gelman (2007) <doi:10.1007/s11222-007-9020-4>.

**Depends**  $R$ ( $>=$  2.15.1), stats, utils, grDevices, graphics

License GPL-2

Encoding UTF-8

RoxygenNote 7.0.2

Suggests knitr, rmarkdown, testthat

VignetteBuilder knitr

NeedsCompilation no

Author Jouni Kerman [aut], Joseph Stachelek [ctb, cre]

Repository CRAN

Date/Publication 2020-02-03 18:10:03 UTC

## R topics documented:

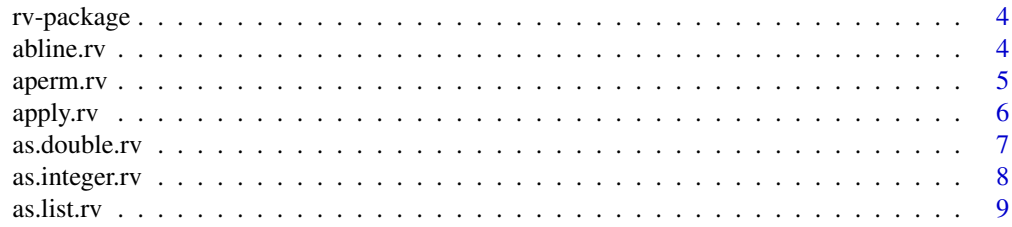

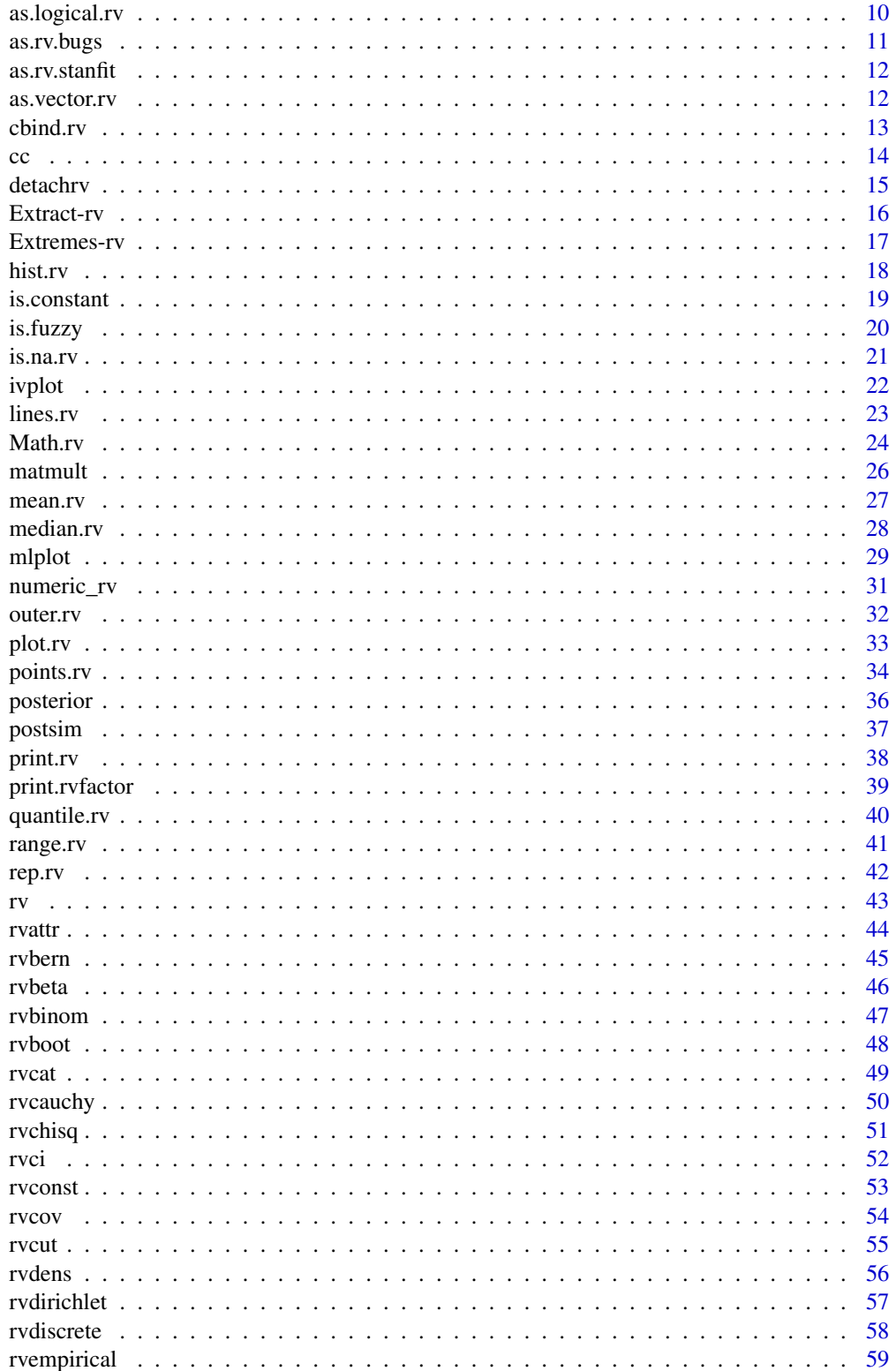

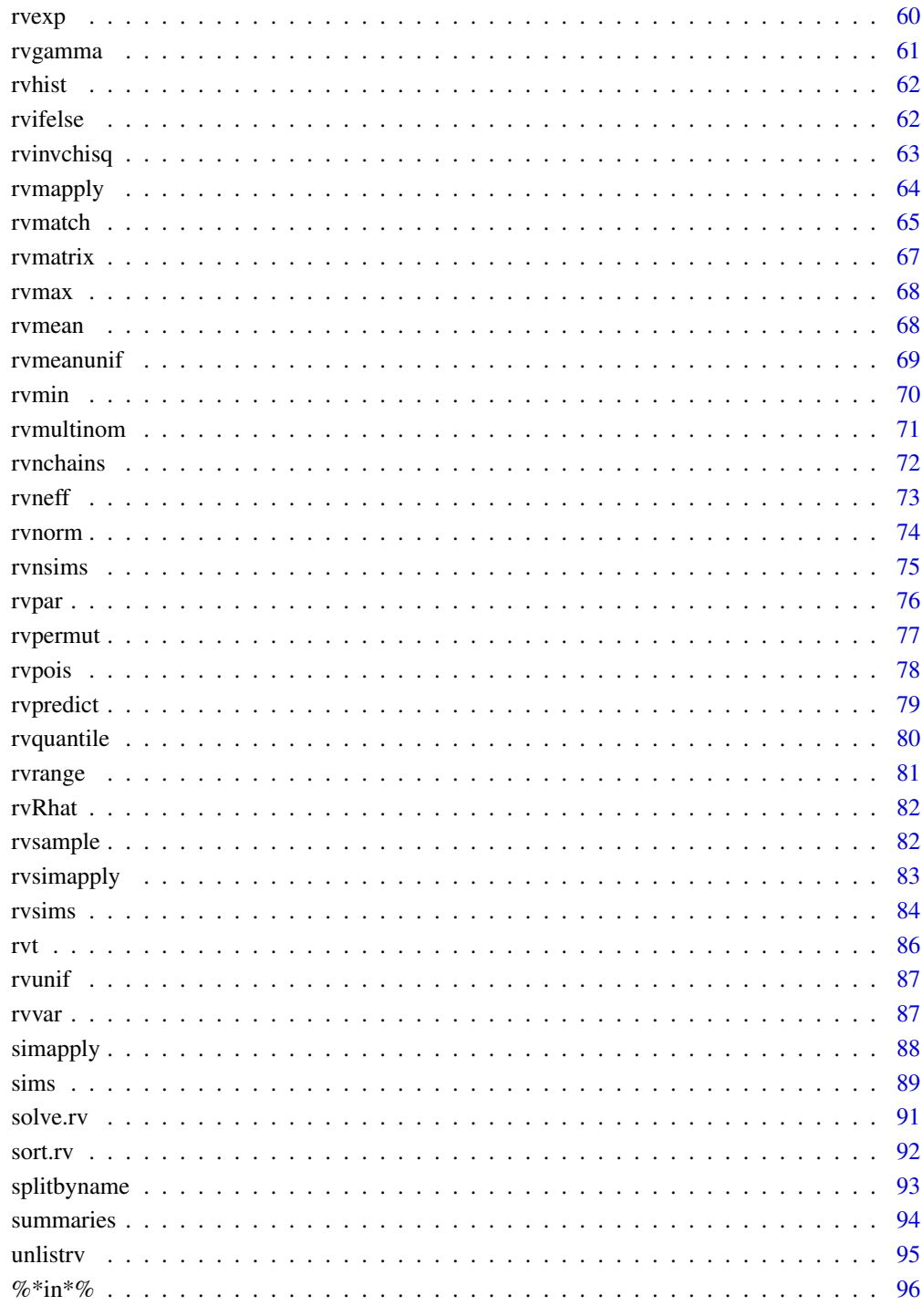

 $\overline{3}$ 

<span id="page-3-0"></span>

#### Description

'rv' implements a simulation-based random variable object class.

#### Details

Please refer to the vignette: vignette("rv") for details.

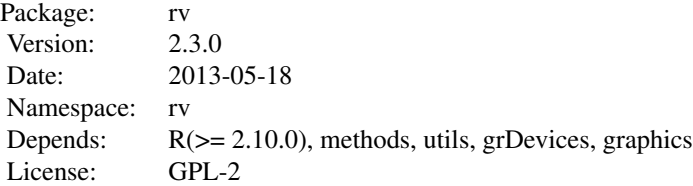

## Author(s)

Jouni Kerman <jouni@kerman.com> Package built on Sat May 18 22:47:25 CEST 2013

#### References

Kerman, J. and Gelman, A. (2007). Manipulating and Summarizing Posterior Simulations Using Random Variable Objects. Statistics and Computing 17:3, 235-244.

See also vignette("rv").

abline.rv *Add (Random) Straight Lines to a Plot*

#### Description

abline.rv, with random arguments (i.e. arguments of which at least one is an rv object), plots a sample of lines corresponding to of simulations of rv object x. If the arguments are all numeric (none is an rv object), the function call is passed on to abline.

#### Usage

abline.rv(a = NULL, b = NULL, h = NULL,  $v = NULL$ , ...)

#### <span id="page-4-0"></span>aperm.rv 5

#### Arguments

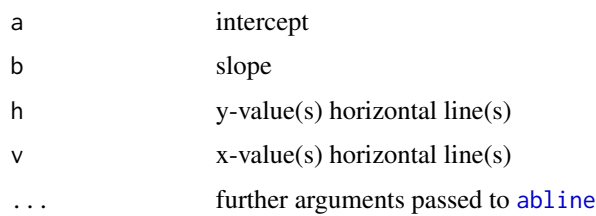

## Details

This is a version of abline that accepts random variable objects for the arguments a, b, h, or v.

The number of lines is determined by rvpar("line.sample"), default 20.

See the original help page in package 'graphics.'

#### Author(s)

Jouni Kerman <jouni@kerman.com>

## References

Kerman, J. and Gelman, A. (2007). Manipulating and Summarizing Posterior Simulations Using Random Variable Objects. Statistics and Computing 17:3, 235-244.

See also vignette("rv").

## Examples

```
## Not run:
   demo("rvexample1")
```
## End(Not run)

aperm.rv *Random Array Transposition*

## Description

Transpose a random array by permuting its dimensions and optionally resizing it.

## Usage

```
## S3 method for class 'rv'
aperm(a, perm, ...)
```
## <span id="page-5-0"></span>Arguments

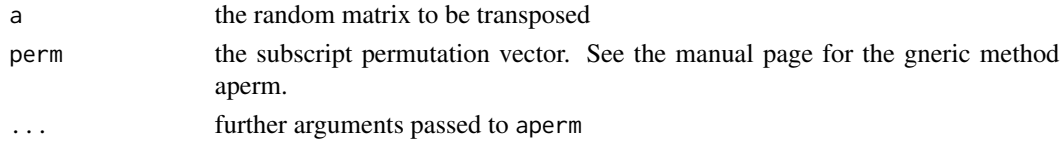

## Details

This is the rv-compatible version of the function [aperm](#page-0-0). It first applies

## Author(s)

Jouni Kerman <jouni@kerman.com>

## References

Kerman, J. and Gelman, A. (2007). Manipulating and Summarizing Posterior Simulations Using Random Variable Objects. Statistics and Computing 17:3, 235-244. See also vignette("rv").

## See Also

[aperm](#page-0-0)

### Examples

 $x \leftarrow r \varphi(r \vee r)$  +  $\dim(c(24), \dim(c(2, 3, 4)))$ print(aperm(x))

apply.rv *Apply Functions over Margins of Random Arrays*

#### Description

The rv-compatible version of apply

#### Usage

apply.rv(X, MARGIN, FUN, ...)

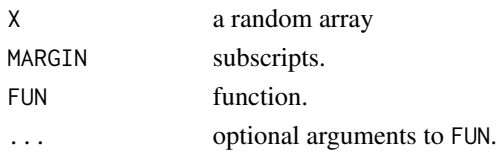

#### <span id="page-6-0"></span>as.double.rv 7

## Details

This is the rv-compatible version of the function [apply](#page-0-0).

#### Author(s)

Jouni Kerman <jouni@kerman.com>

#### References

Kerman, J. and Gelman, A. (2007). Manipulating and Summarizing Posterior Simulations Using Random Variable Objects. Statistics and Computing 17:3, 235-244.

See also vignette("rv").

#### See Also

[apply](#page-0-0)

## Examples

```
## Not run:
 x <- rvmatrix(rvnorm(12), nrow=3, ncol=4)
 print(apply.rv(x, 1, sum))
```

```
## End(Not run)
```
as.double.rv *Coercing Random Vectors to Real-valued*

## Description

Coerces random vector objects into double-valued ones.

#### Usage

## S3 method for class 'rv'  $as.double(x, ...)$ 

#### Arguments

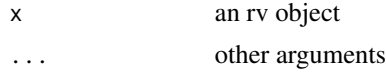

#### Details

as.double coerces an rv object into double-valued one. In effect, the function as.double is applied to all simulations.

#### <span id="page-7-0"></span>Author(s)

Jouni Kerman <jouni@kerman.com>

## References

Kerman, J. and Gelman, A. (2007). Manipulating and Summarizing Posterior Simulations Using Random Variable Objects. Statistics and Computing 17:3, 235-244.

See also vignette("rv").

## Examples

```
x <- as.logical(rvbern(prob=0.5))
print(x)
print(as.double(x))
```
as.integer.rv *Integer Random vectors*

#### Description

Coerces a random variable to an integer-valued (discrete) one

## Usage

## S3 method for class 'rv' as.integer $(x, \ldots)$ 

## Arguments

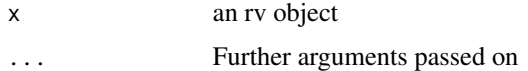

## Details

In effect, the function as.integer is applied to all simulations.

## Note

is.integer(x) returns TRUE if and only if *each* component of x is integer-valued (each simulation vector is of type 'integer').

#### Author(s)

Jouni Kerman <jouni@kerman.com>

#### <span id="page-8-0"></span>as.list.rv 9

## References

Kerman, J. and Gelman, A. (2007). Manipulating and Summarizing Posterior Simulations Using Random Variable Objects. Statistics and Computing 17:3, 235-244.

See also vignette("rv").

#### See Also

[as.logical.rv](#page-9-1).

## Examples

```
x <- rvpois(lambda=3) # some integer-valued random variable
print(x)
is.integer(x) # FALSE, because by default x is 'double'!
x \le - as.integer(x) # coerce to integer
is.integer(x) # TRUE
print(x) # Shows also the 'min' and 'max' columns
```
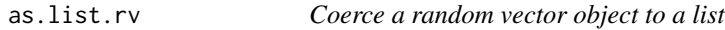

## Description

as.list.rv coerces a given rv object into a list.

## Usage

## S3 method for class 'rv' as.list $(x, \ldots)$ 

#### Arguments

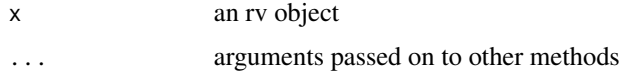

## Details

Each component of the argument is extracted into a component of an enclosing list, which is returned.

#### Author(s)

Jouni Kerman <jouni@kerman.com>

#### <span id="page-9-0"></span>References

Kerman, J. and Gelman, A. (2007). Manipulating and Summarizing Posterior Simulations Using Random Variable Objects. Statistics and Computing 17:3, 235-244. See also vignette("rv").

#### Examples

 $x \leq -r$ vnorm $(10)$  $L \leftarrow as.list(x)$ 

<span id="page-9-1"></span>as.logical.rv *Logical Random vectors*

## Description

Coerces a random variable to a logical-valued one (Bernoulli r.v.)

## Usage

```
## S3 method for class 'rv'
as.logical(x, ...)
```
## Arguments

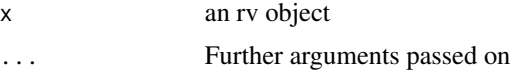

## Details

In effect, the function as.logical is applied to all simulations.

## Note

is.logical(x) returns TRUE if and only if *each* component of x is logical-valued (i.e. TRUE/FALSE).

## Author(s)

Jouni Kerman <jouni@kerman.com>

#### References

Kerman, J. and Gelman, A. (2007). Manipulating and Summarizing Posterior Simulations Using Random Variable Objects. Statistics and Computing 17:3, 235-244.

See also vignette("rv").

#### <span id="page-10-0"></span>as.rv.bugs 11

#### Examples

```
x \le - rvbern(prob=0.5) # some 0/1 valued random variable
print(x)
is.logical(x) # FALSE, because by default x is 'double'
x \le - as.logical(x) # coerce to logical; all zeros become FALSE, ones become TRUE
is.logical(x) # TRUE
print(x) # Shows the expectations and not the quantiles
```
as.rv.bugs *Coerce a bugs object into Random Variable Objects*

#### Description

as.rv.bugs coerces an R2WinBUGS object to a list of rv objects or to a named rv object (vector).

#### Usage

```
## S3 method for class 'bugs'
as.rv(x, list. = TRUE, \ldots)
```
#### **Arguments**

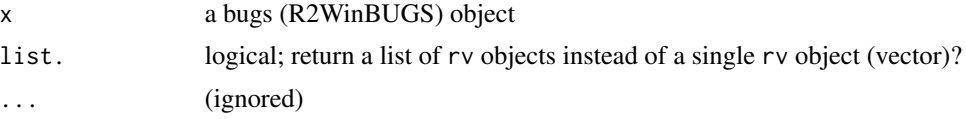

## Details

as.rvsummary.bugs works similarly but coerces the resulting rv objects into rvsummary objects.

## Value

If list.=TRUE, a named *list* of random vectors or a named random vector, otherwise a random vector. (Usually one would prefer a list.)f

#### Author(s)

Jouni Kerman <jouni@kerman.com>

#### References

Kerman, J. and Gelman, A. (2007). Manipulating and Summarizing Posterior Simulations Using Random Variable Objects. Statistics and Computing 17:3, 235-244.

<span id="page-11-0"></span>

## Description

Convert simulations generated by Stan to a list of rv objects.

## Usage

```
## S3 method for class 'stanfit'
as.rv(x, list. = TRUE, \ldots)
```
## Arguments

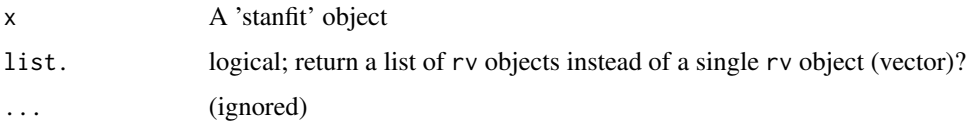

## Value

A list of rv objects, with the names set for each rv object.

## Author(s)

J Kerman

## References

Stan: <http://mc-stan.org/>

as.vector.rv *Coerce an rv object*

## Description

as.vector.rv coerces a given rv object into a vector; matrices lose their dimension attributes, but rv objects stay as rv objects (since they are considered to be "vectors").

## Usage

```
## S3 method for class 'rv'
as.vector(x, mode = "any")
```
#### <span id="page-12-0"></span>cbind.rv 13

#### Arguments

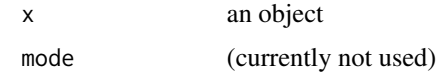

## Details

as.vector.rv removes the dimension attribute and returns the rv object. Needed for compatibility with code that uses as.vector.

#### Author(s)

Jouni Kerman <jouni@kerman.com>

## References

Kerman, J. and Gelman, A. (2007). Manipulating and Summarizing Posterior Simulations Using Random Variable Objects. Statistics and Computing 17:3, 235-244. See also vignette("rv").

## Examples

 $x \leftarrow$  rvmatrix(rvnorm(10), 2, 5) as.vector(x)

cbind.rv *Combine random vectors by columns or rows*

## Description

Combines random vectors by columns (cbind.rv) or rows (rbind.rv).

## Usage

## S3 method for class 'rv'  $cbind(..., deparse.level = 1)$ 

#### Arguments

... vectors or matrices, can be rv objects deparse.level (passed on to cbind)

## Details

See [cbind](#page-0-0) and [rbind](#page-0-0) for details.

## <span id="page-13-0"></span>Author(s)

Jouni Kerman <jouni@kerman.com>

#### References

Kerman, J. and Gelman, A. (2007). Manipulating and Summarizing Posterior Simulations Using Random Variable Objects. Statistics and Computing 17:3, 235-244.

See also vignette("rv").

## Examples

```
x \leftarrow rvnorm(10)y \leftarrow rvnorm(10)cbind(x, y)
rbind(x, y)
```
cc *Combine values in an rv object*

#### Description

Concatentates random vectors.

## Usage

 $cc(...,$  recursive = FALSE) ## S3 method for class 'rv'  $c(\ldots,$  recursive = FALSE)

#### Arguments

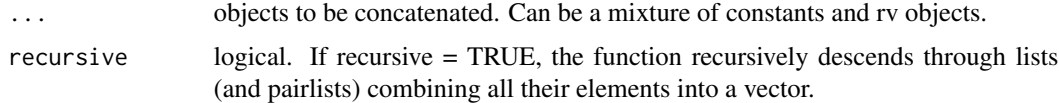

#### Details

NOTE: recursive has not yet been tested.

cc is a function that works for both non-rv and other vectors. To make code compatible for both constant vectors and rv objects, one can use cc instead of c.

## Author(s)

Jouni Kerman <jouni@kerman.com>

#### <span id="page-14-0"></span>detachrv 15

## References

Kerman, J. and Gelman, A. (2007). Manipulating and Summarizing Posterior Simulations Using Random Variable Objects. Statistics and Computing 17:3, 235-244.

See also vignette("rv").

## Examples

```
x \le -rvnorm(2)y <- rvbern(2, prob=0.5)
z \leq c(x, y)print(z)
z1 \leftarrow cc(1, z)z2 \leftarrow c(as.rv(1), z)z3 \leq c(as.rv(1), z)print(z1)
print(z2)
print(z3)
```
detachrv *Detach the rv package*

#### Description

detachrv detaches the rv package and restores the original functions in base, graphics and stats packages.

## Usage

detachrv()

## Details

Currently equivalent to detach("package:rv").

#### Author(s)

Jouni Kerman <jouni@kerman.com>

#### References

Kerman, J. and Gelman, A. (2007). Manipulating and Summarizing Posterior Simulations Using Random Variable Objects. Statistics and Computing 17:3, 235-244.

See also vignette("rv").

#### 16 Extract-rv

#### Examples

```
## Not run:
  library(rv)
  detachrv()
## End(Not run)
```
#### Extract-rv *Extract or Replace Parts of a Random Vector*

## **Description**

Bracket slice and assignment methods adapted for random vectors and arrays. The assignment function impute<- is compatible with both non-rv and rv objects (rv, rvsummary, and rvfactor objects). To write universal code that works both atomic and rv objects, use impute  $(x, \ldots)$  <-value instead of  $x[\ldots]$  <-value.

NOTE. x will NOT be automatically coerced into an rv object.

value may be an rv object or a regular numeric object.

Extracting rv objects works the same way as extracting components of a numerical vector or array. The return value is always an object of class 'rv'. Type ?Extract for details.

Note: the index arguments (i, j, etc.) *must* be constants, but this may change in the future.

%Note: the index arguments (i, j, etc.) may be %themselves random variables, however they will be coerced %into *integers*, as one would expect.

#### Arguments

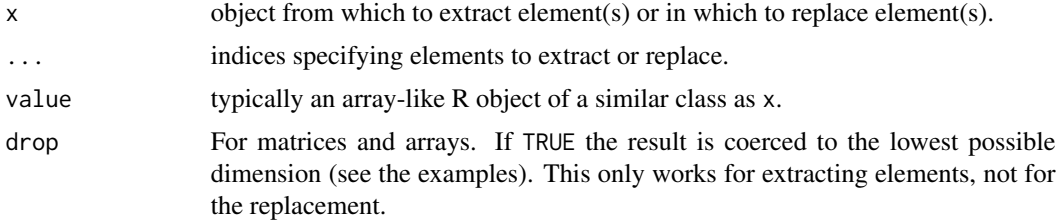

## Value

A random variable (an rv object).

#### References

Kerman, J. and Gelman, A. (2007). Manipulating and Summarizing Posterior Simulations Using Random Variable Objects. Statistics and Computing 17:3, 235-244. See also vignette("rv").

<span id="page-15-0"></span>

#### <span id="page-16-0"></span>Extremes-rv 17

#### Examples

```
x \le -rvnorm(1)y \le - (1:5)
 ## Not run:
     y[2] <- x ## Will not work
## End(Not run)
 impute(y, 2) <- x
```
Extremes-rv *Maxima and Minima of Random Variables*

## Description

Returns the maxima and minima of the components of a random vector.

rvmin applies the function min to each component of the argument x. Missing values are removed.

rvmax applies the function max to each component of the argument x. Missing values are removed.

rvrange applies the function range to each component of the argument x. Missing values are removed.

min.rv returns the minimum of the random *vector*, returning thus one random variable. Similarly max.rv returns the maximum of a vector.

pmin.rv and pmax.rv returns the componentwise minima or maxima of several random vectors or constants, yielding thus a random vector of the same length.

## Arguments

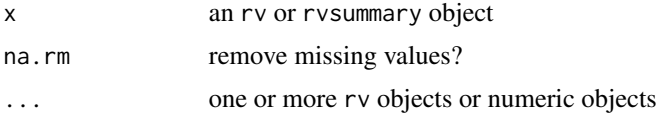

## Value

A *numeric* vector of the same dimension as x.

## Author(s)

Jouni Kerman <jouni@kerman.com>

#### References

Kerman, J. and Gelman, A. (2007). Manipulating and Summarizing Posterior Simulations Using Random Variable Objects. Statistics and Computing 17:3, 235-244. See also vignette("rv").

## <span id="page-17-0"></span>See Also

[rvmedian](#page-79-1), [rvmean](#page-67-1).

## Examples

 $x \leftarrow \text{rypois}(10, \text{lambda=3})$ rvmin(x) rvmax(x) rvrange(x)

## hist.rv *Histogram of a random vector*

## Description

hist.rv shows a grid of histograms generated from random draws of the random vector argument.

## Usage

```
## S3 method for class 'rv'
hist(
  x,
  grid = c(4, 5),
  xlim = x.range,
  main = paste(xname, "simulation"),
  freq = FALSE,...
\mathcal{L}
```
## Arguments

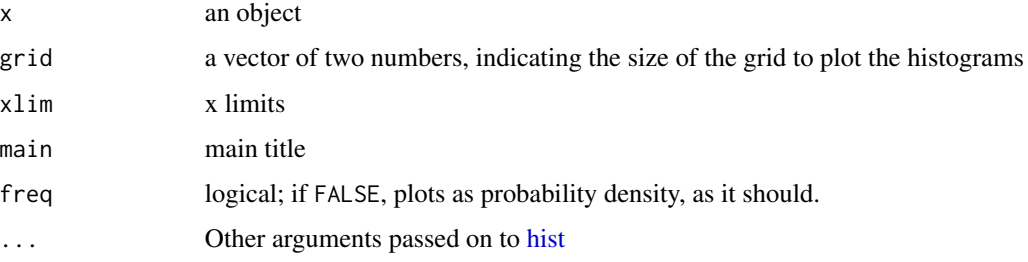

## Author(s)

Jouni Kerman <jouni@kerman.com>

#### <span id="page-18-0"></span>is.constant 19

## References

Kerman, J. and Gelman, A. (2007). Manipulating and Summarizing Posterior Simulations Using Random Variable Objects. Statistics and Computing 17:3, 235-244.

See also vignette("rv").

#### Examples

## Not run:  $x < -$  rvnorm $(30)$ hist(x)

## End(Not run)

is.constant *Constant Vectors*

#### Description

Functions to coerce or test for non-random objects.

#### Usage

```
is.constant(x)
```
as.constant(x)

#### Arguments

x an object, random variable (rv) or not

#### Details

is.constant returns TRUE for each component of the argument object if there is only one simulation (that is, the variable is "constant").

Note: rv objects that merely have variance zero are not therefore necessarily "true" constants.

as.constant coerces rv or rvsummary objects into constant strings; NA is returned for component that is not random.

## Value

a logical vector (not rv), TRUE if a component is constant w.p. 1

## Author(s)

Jouni Kerman <jouni@kerman.com>

#### <span id="page-19-0"></span>References

Kerman, J. and Gelman, A. (2007). Manipulating and Summarizing Posterior Simulations Using Random Variable Objects. Statistics and Computing 17:3, 235-244.

See also vignette("rv").

## Examples

```
is.constant(1) # TRUE
is.constant(as.rv(1)) # TRUE
setnsims(200)
x \leftarrow \text{rvbern}(\text{prob}=0.001)all(sims(x)=0) # most probably true
is.constant(x) # always FALSE
x \le -rvnorm(3)x[1] < -1\text{as.} \text{constant}(x) # 1, NA, NA
all(is.random(x) & is.na(as.constant(x))) # always TRUE
```
is.fuzzy *Fuzziness*

#### Description

Tests whether an object is "fuzzy", i.e. a logical random scalar that has probability strictly between zero and one (not strictly true nor strictly false).

#### Usage

is.fuzzy(x)

#### Arguments

x an object, random or constant

#### Author(s)

Jouni Kerman <jouni@kerman.com>

#### References

Kerman, J. and Gelman, A. (2007). Manipulating and Summarizing Posterior Simulations Using Random Variable Objects. Statistics and Computing 17:3, 235-244.

See also vignette("rv").

#### <span id="page-20-0"></span>is.na.rv 21

#### Examples

```
x \le - as.logical(rvbern(1,0.4)) # a logical random variable
is.fuzzy(x) # TRUE, since x is logical and not constant
is.fuzzy(x < 2) # FALSE, since x is less than 2 with probability one
is.fuzzy(rvnorm(1)) # FALSE, since it's not a probability
is.fuzzy(TRUE) # FALSE, since TRUE is strictly TRUE
is.fuzzy(1) # FALSE, since 1 is not a logical variable
```
is.na.rv *Missing Data Indicators*

## **Description**

is.na.rv returns the distribution (random variable) of the indicator function of missing data. rv.all.na returns TRUE if all components of the argument vector are completely missing. rv.any.na returns TRUE if any component of the argument vector has missing values.

#### Usage

## S3 method for class 'rv' is.na(x)

#### Arguments

x an rv object

#### Details

Internally, is.na.rv applies the function is.na to each simulation of each component of the argument vector.

#### Value

is.na.rv returns a "Bernoulli" random vector of the same length and dimension as those of x.

rv.all.na and rv.any.na return TRUE or FALSE (single value).

## Author(s)

Jouni Kerman <jouni@kerman.com>

#### References

Kerman, J. and Gelman, A. (2007). Manipulating and Summarizing Posterior Simulations Using Random Variable Objects. Statistics and Computing 17:3, 235-244. See also vignette("rv").

22 ivplot the contract of the contract of the contract of the contract of the contract of the contract of the contract of the contract of the contract of the contract of the contract of the contract of the contract of the

## Examples

```
x \leftarrow \text{trunc}(\text{rvnorm}(1))y \le - !(x==0 & NA) # TRUE if x!=0x \leftarrow y \star xis.na(x) \# 69\: Pr(-1 < Z < 1)is.logical(is.na(x)) # TRUE
rv.any.na(x) # TRUE
rv.all.na(x) # FALSE
```
ivplot *Interval plot*

## Description

Create a plot based on a data frame providing endpoints of intervals, colors, line weights etc.

#### Usage

```
ivplot(
 X,
 name = ",
 file.name = ",
 split = NULL,Intervals = NULL,
 xlim,
 left.margin = 3,
 x.ticks = NULL,
 exp.labels = FALSE,
 xlab = ",
 title = ",
 top. axis = FALSE,use_color = TRUE,
 vline = NULL,
 device = "X11",size = c(297, 210)/25.4/2,font.family = "Courier",
 cex.label = NULL,
  ...
```
#### $\mathcal{L}$

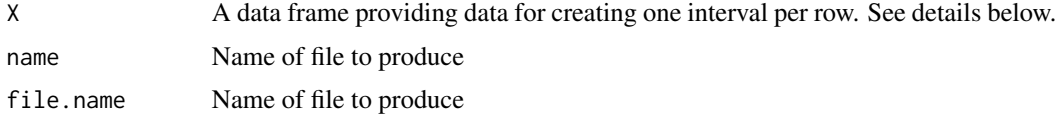

<span id="page-21-0"></span>

<span id="page-22-0"></span>lines.rv 23

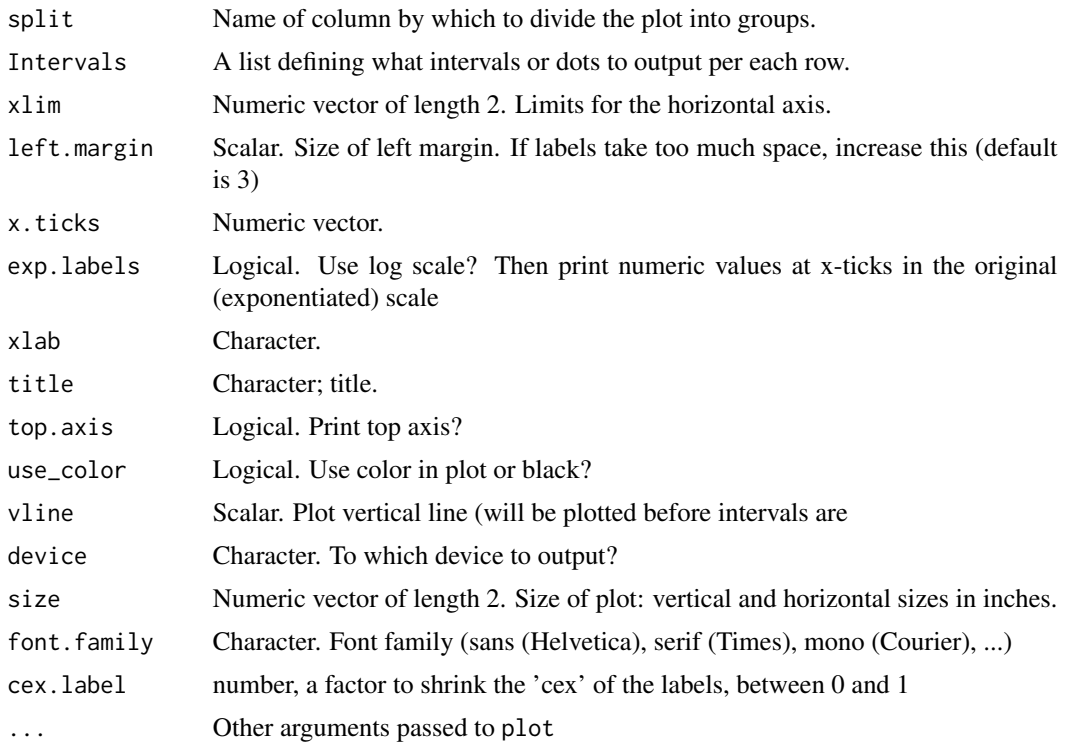

## Details

...

## Value

The file name that was output; as a side effect a plot (a pdf file if device="pdf".)

## Author(s)

J Kerman

<span id="page-22-1"></span>lines.rv *Add Connected (Random) Line Segments to a Plot*

## Description

Adds a sample of line segments randomly drawn from the joint distribution of  $(x,y)$ .

## Usage

```
## S3 method for class 'rv'
lines(x, y, type = "l", ...)
```
#### <span id="page-23-0"></span>Arguments

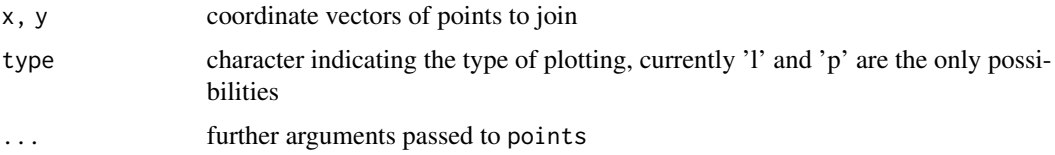

## Details

The size of the sample (number of segments drawn) is determined by rvpar(line.sample).

lines.rv is implemented as part of points.rv.

See [points.rv](#page-33-1) for details of the parameters.

## Author(s)

Jouni Kerman <jouni@kerman.com>

## References

Kerman, J. and Gelman, A. (2007). Manipulating and Summarizing Posterior Simulations Using Random Variable Objects. Statistics and Computing 17:3, 235-244.

See also vignette("rv").

## Examples

## Not run:

```
x \le -as.rv(1:10)y <- rvnorm(mean=x)
par(mfrow=c(2,2))
plot(x, y, type="b", main="Intervals and random lines", rvcol="blue", col="gray")
plot(x, y, type="l", main="Only random lines", col="gray")
plot(x, E(y), type="b", main="Means, connected by a constant line", col="gray")
plot(x, rvmedian(y), type="b", pch=19, main="Median & middle 95 pc CI band", col="darkgray")
lines(rvquantile(y, 0.025), col="gray")
lines(rvquantile(y, 1-0.025), col="gray")
```
## End(Not run)

Math.rv *Mathematical functions and Operators for rv Objects*

#### Description

Mathematical functions and operators adapted to work with random variable (rv) objects.

#### Math.rv 25

## Usage

```
## S3 method for class 'rv'
Math(x, \ldots)## S3 method for class 'rv'
Ops(e1, e2 = NULL)
```
## Arguments

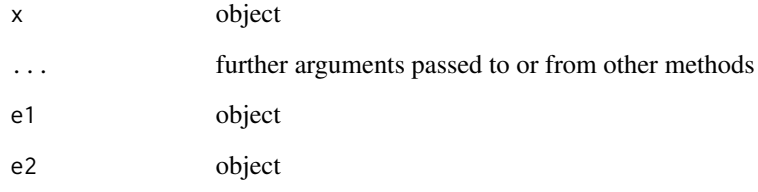

### Details

The operator method preserves the names of the longer vector (or those of the first if the lengths match).

## Author(s)

Jouni Kerman <jouni@kerman.com>

## References

Kerman, J. and Gelman, A. (2007). Manipulating and Summarizing Posterior Simulations Using Random Variable Objects. Statistics and Computing 17:3, 235-244.

See also vignette("rv").

## Examples

```
x \leq -rvnorm(10)-\mathsf{x}names(x) <- paste("x[", seq_along(x), "]", sep="")
x + 1:10
1:2 + xcumsum(x)
cumprod(exp(x))
```
#### <span id="page-25-0"></span>Description

Multiplies two random matrices, if they are conformable. If one argument is a vector, it will be coerced to either a row or column matrix to make the two arguments conformable. If both are vectors it will return the inner product.

#### Usage

```
\frac{8}{8}.rv(x, y)x %**% y
```
#### Arguments

x, y numeric or complex matrices or vectors.

#### Details

Optimized internally for the case of random matrix multiplied by a constant column vector.

## Value

The (distribution of the) matrix product. Use [drop](#page-0-0) to get rid of dimensions which have only one level.

## References

Kerman, J. and Gelman, A. (2007). Manipulating and Summarizing Posterior Simulations Using Random Variable Objects. Statistics and Computing 17:3, 235-244.

See also vignette("rv").

## See Also

[matrix](#page-0-0), [Ops](#page-0-0), [diag](#page-0-0).

## Examples

```
x \le -1:4(z \le x %* x) # scalar ("inner") product (1 x 1 matrix)drop(z) # as scalar
y \leftarrow diag(x)z \le matrix(1:12, ncol = 3, nrow = 4)
y %*% z
```
#### <span id="page-26-0"></span>mean.rv 27

y %\*% x x %\*% z

## mean.rv *Distribution of the Arithmetic Mean of a Random Vector*

#### Description

mean.rv computes the distribution of the arithmetic average of its argument rv object.

## Usage

```
## S3 method for class 'rv'
mean(x, \ldots)
```
#### Arguments

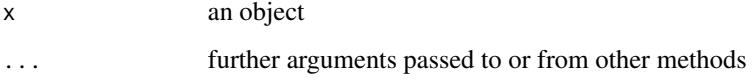

#### Details

mean gives the distribution (that is, a random variable object) of the statistic  $\frac{1}{n}\sum_{i=1}^n x_i$  (sum(x)/length(x)).

In particular, mean(x) of a random vector x of length one is equal to x as it would be in the case of numerical x.

To find the expectation of a random vector x (that is, the individual means of random components in a vector), use rvmean(x) (same as  $E(x)$  and  $Pr(x)$ ).

## Author(s)

Jouni Kerman <jouni@kerman.com>

#### References

Kerman, J. and Gelman, A. (2007). Manipulating and Summarizing Posterior Simulations Using Random Variable Objects. Statistics and Computing 17:3, 235-244.

See also vignette("rv").

### See Also

[rvmean](#page-67-1)

## Examples

```
y \le - rvnorm(10, mean=0, sd=1)
m1 \le - mean(y)
m2 \le r rvnorm(1, \text{mean=0}, \text{sd=1/sqrt}(10))print(c(m1, m2)) # should have the same distribution
```
median.rv *Distribution of the Sample Median*

## Description

Compute the distribution sample median of the vector of values given as its argument.

#### Usage

## S3 method for class 'rv'  $median(x, na.rm = FALSE, ...)$ 

## Arguments

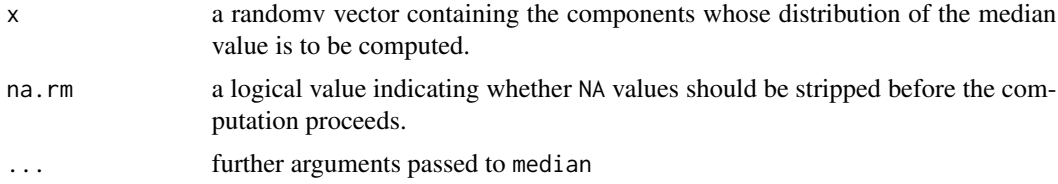

## References

Kerman, J. and Gelman, A. (2007). Manipulating and Summarizing Posterior Simulations Using Random Variable Objects. Statistics and Computing 17:3, 235-244. See also vignette("rv").

## See Also

[rvmedian](#page-79-1) for the componentwise medians. [quantile](#page-0-0) for general quantiles.

## Examples

```
x <- rvnorm(10) ## A random vector of length 10.
median(x) ## A random scalar (vector of length 1).
rvmedian(x) ## A numeric vector of length 10.
```
<span id="page-27-0"></span>

<span id="page-28-1"></span><span id="page-28-0"></span>

## Description

mlplot plots the scalar components as of the given random array or vector as horizontal intervals, grouped by row.

## Usage

```
mlplot(X, ...)
## Default S3 method:
mlplot(
 X,
 y.center = TRUE,
 y.shift = 0,y.map = NULL,
 mar = par("mar"),left.margin = 3,
 vline = NULL,
  top. axis = TRUE,exp.labels = FALSE,
  x.ticks = NULL,
  axes = NULL,xlim = NULL,ylim = NULL,
  xlab = deparse(substitute(X)),
 ylab = NULL,
  las = NULL,
  add = FALSE,...
\mathcal{L}
```
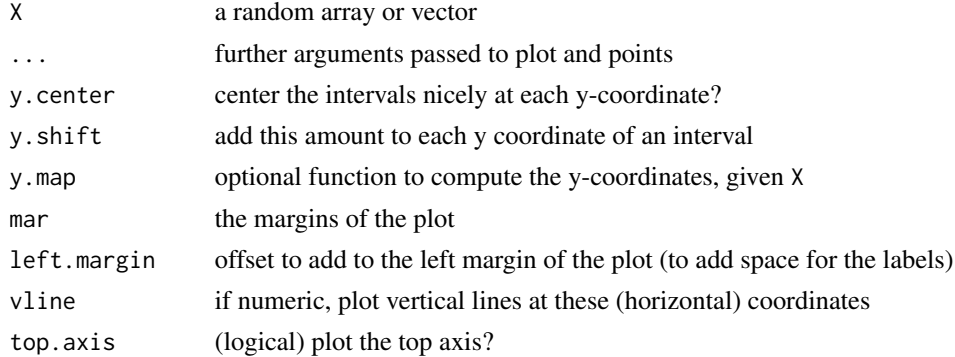

30 mlplot

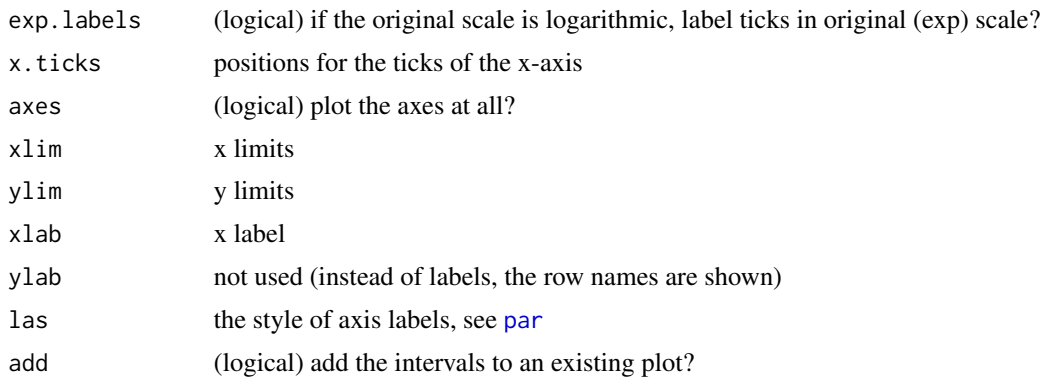

## Details

mlplot plots the scalar components of a vector or an array (2 or 3-dimensional) vertically (up to down) so that a component of a vector or a row of a matrix is plotted at vertical points 1...nrow(x).

An 'mlplot' of a vector implements a "forest plot."

Scalars on the same row are plotted closely together. The positioning of the scalars within a row are controlled by the arguments y.center, y.shift, y.map. These do not need to be set for the default plot; if two arrays or vectors are plotted over on top of each other (using add=TRUE) then you should probably change y.shift which controls the vertical position of the array elements.

See demo(mlplot) for a detailed

To change the color of the random components of the vector, use rvcol. Typically this is of the same length as X, giving the color 'theme' for each component.

If X is a 3-dimensional array, mlplot is called repeatedly for each 2-dimensional array  $X$ [,,k] for each k.

X may also be a fixed numeric object.

NAs (or random scalars with 100\

mlplot is still experimental.

#### Author(s)

Jouni Kerman <jouni@kerman.com>

## References

Kerman, J. and Gelman, A. (2007). Manipulating and Summarizing Posterior Simulations Using Random Variable Objects. Statistics and Computing 17:3, 235-244.

See also vignette("rv").

## Examples

## Not run:

# You can run this complete example by typing demo("mlplot")

```
n.rows \leftarrow 4; n.cols \leftarrow 5; n \leftarrow (n.rows * n.cols)# Draw some fixed numbers
mu.true <- rnorm(1:n.rows, mean=1:n.rows, sd=1)
sigma.true <- 1
theta <- rvmatrix(rvnorm(n=n.cols, mean=mu.true, sd=sigma.true), nrow=n.rows)
#
col.labels <- paste("Time", 1:n.cols, sep=":")
row.labels <- paste("Unit", 1:n.rows, sep=":")
dimnames(theta) <- list(row.labels, col.labels)
#
par(mfrow=c(2,2))
mlplot(theta, main="theta")
abline(v=0, lty="dotted")
mlplot(t(theta), main="theta transposed")
abline(v=0, lty="dotted")
row.sd <- apply.rv(theta, 1, sd.rv)
col.sd <- apply.rv(theta, 2, sd.rv)
x.max <- max(rvquantile(c(row.sd, col.sd), 0.99))
mlplot(row.sd, xlim=c(0, x.max), main="theta: within-row sd for each unit")
abline(v=0)
mlplot(col.sd, xlim=c(0, x.max), main="theta: between-row sd for each time point")
abline(v=0)
```

```
## End(Not run)
```
## numeric\_rv *Numeric Random Vectors*

## Description

Creates or coerces rv objects of type "numeric".

## Usage

```
## S3 method for class 'rv'
is.numeric(x)
## S3 method for class 'rv'
as.numeric(x, ...)
## S3 method for class 'rvfactor'
as.numeric(x, \ldots)
```
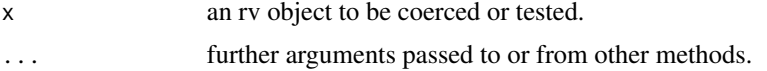

## <span id="page-31-0"></span>Details

is.numeric(x) returns TRUE if and only if *each* component of x is numeric-valued.

as.numeric.rv coerces an rv object into numeric-valued one. In effect, the function as.numeric is applied to all simulations.

Random factors are not numeric (just as non-random factors aren't).

## Author(s)

Jouni Kerman <jouni@kerman.com>

#### References

Kerman, J. and Gelman, A. (2007). Manipulating and Summarizing Posterior Simulations Using Random Variable Objects. Statistics and Computing 17:3, 235-244. See also vignette("rv").

#### See Also

[numeric](#page-0-0).

## Examples

```
x \le - as.logical(rvbern(1,0.5)) # Bernoulli rv
is.numeric(x) # FALSE
x \le -as.numeric(x) # coerce to numeric; all TRUEs become ones, FALSEs zeros
is.numeric(x) # TRUE
```
outer.rv *Outer Product of Random Arrays*

#### Description

outer.rv

#### Usage

outer.rv(X, Y = NULL, FUN =  $"*", ...$ )

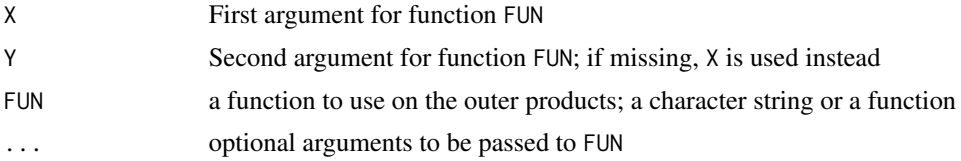

#### <span id="page-32-0"></span>plot.rv 33

## Details

Implements the outer product for random arrays.

Note. outer is not a generic function; thus outer $(x)$  will not work if x is an rv object. You must write outer.rv(x) explicitly.

See the function outer for further details.

## Value

A random array.

### Author(s)

Jouni Kerman <jouni@kerman.com>

## References

Kerman, J. and Gelman, A. (2007). Manipulating and Summarizing Posterior Simulations Using Random Variable Objects. Statistics and Computing 17:3, 235-244. See also vignette("rv").

## Examples

#

plot.rv *Plotting Scatterplots of Random Variable Objects*

#### Description

Draw a "random scatter plot" or random points as horizontal or vertical intervals.

#### Usage

## S3 method for class 'rv'  $plot(x, y = NULL, ...)$ 

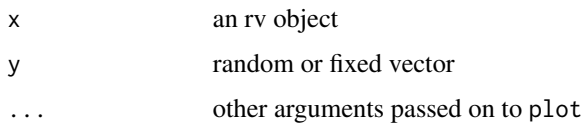

## <span id="page-33-0"></span>Details

If a component x is fixed and the corresponding component of y is random, the resulting 'point' is a vertical uncertainty ('credible') interval. *NOTE.* You must call plot.rv explicitly to obtain this behavior.

If a component y is fixed and the corresponding component of  $x$  is random, the resulting 'point' is a horizontal uncertainty ('credible') interval.

If a component of x and the corresponding component of y is random, the resulting 'point' is a scatterplot of simulations from the joint distribution of  $code(x,y)$ .

Compatible with objects of class 'rvsummary'.

#### Author(s)

Jouni Kerman <jouni@kerman.com>

#### References

Kerman, J. and Gelman, A. (2007). Manipulating and Summarizing Posterior Simulations Using Random Variable Objects. Statistics and Computing 17:3, 235-244.

See also vignette("rv").

#### See Also

[mlplot](#page-28-1)

## Examples

```
x \le -as.rv(1:30)y <- rvnorm(mean=x, sd=1)
## Not run: plot(x, y)
## Not run: plot(y, x)
## Not run: plot(y)
y <- as.rvsummary(x)
## Not run: plot(x, y)
## Not run: plot(y, x)
## Not run: plot(y)
```
<span id="page-33-1"></span>points.rv *Add Points and Intervals to a Plot*

#### Description

Draw a sequence of points or uncertainty intervals at specified (fixed) x-coordinates.

#### points.rv 35

#### Usage

```
## S3 method for class 'rv'
points(
  x,
 y = NULL,type = "p",xlim = NULL,ylim = NULL,
  rvlwd = rvpar("rvlwd"),
  rvcol = rvpar("rvcol"),
  rvpoint = rvpar("rvpoint"),
  rvlex = rvpar("rvlex"),
  ...
\mathcal{L}
```
## Arguments

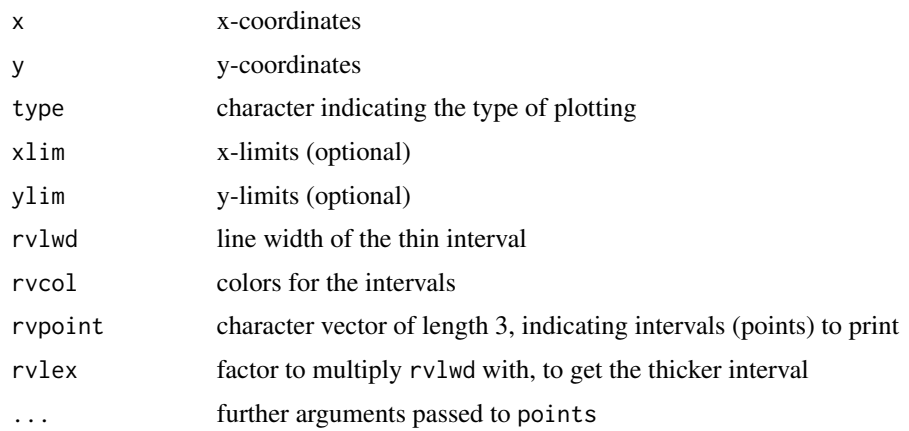

#### Details

Each point with a fixed coordinate and a random coordinate is plotted as an interval. If lines are plotted (type="l" or type="b"), the result is a random draw of lines connecting the coordinates. See [lines.rv](#page-22-1) for details on how to set the sample size of the random draw.

Each interval consists of a maximum of three components. (1) a dot (2) thick interval (3) thin interval. Typically the dot marks the mean or the median; the thin and the thick intervals show a shorter and a longer middle uncertainty interval. The appearance of these intervals can be controlled using the parameters rvlwd, rvpoint, rvcol, and rvlex.

rvlwd sets the line width of the thin interval; rvlex sets the factor to multiply rvlwd to get the line width of the thicker interval.

points attempts to color the intervals and the dot using the color given as rvcol. The basic name of the color should be given, e.g. "red" or "blue". The thin line is colored using the basic color, the thick line is colored using a darker hue (numbered '2', e.g. "red2") and the dot is colored using the darkest hue (numbered '3', e.g. "red3"). That is, for example. if rvcol='red', the color scheme generated for the dot, the thick line, and the thin line, respectively, are c('red3','red2','red').

<span id="page-35-0"></span>Special color themes: the default rvcol color scheme is called "default" and yields the color scheme c("grey20","grey40","grey60"). Other special color themes: "grey", "lightgrey", "darkgrey". (The spellings 'gray' and 'grey' are interchangeable).

The parameter rvpoint is a character vector of length 3, with the first component indicating what to plot as a dot (possible values: "mean", "median"), the second component indicating what to plot as a "thick interval" (possible values: "n\ component indicating what to plot as a "thin interval". Default: c("mean","50%","95%"). If you wish only to plot the mean and the 95\ rvpoint=c("mean","95%",NA).

The color col is used for plotting fully fixed dots (both x and y coordinates fixed) and lines (fixed and *random lines* – see [lines.rv](#page-22-1)).

NOTE. This parameterization is yet experimental, and may change.

It is possible to have both x and y random, but this code is not yet fully functional.

#### Author(s)

Jouni Kerman <jouni@kerman.com>

#### References

Kerman, J. and Gelman, A. (2007). Manipulating and Summarizing Posterior Simulations Using Random Variable Objects. Statistics and Computing 17:3, 235-244.

See also vignette("rv").

#### Examples

```
x \le -as.rv(1:10)y <- rvnorm(mean=x)
par(mfrow=c(2,2))
plot(x, y, main="Fixed x-coordinate")
plot(y, x, main="Fixed y-coordinate")
plot(x, y, lwd=4, rvcol="red", main="Color and line width changed")plot(x, y, type="b", main="Intervals and random lines", rvcol="blue", col="gray")
## Not run:
  # Don't use the rv-only parameters when plotting fixed vectors.
  plot(x, E(y), rvcol="blue", col="gray")
  plot(x, E(y), rvcol="blue", col="gray")
```
## End(Not run)

posterior *Generate Posterior Simulations*

#### **Description**

Generate posterior simulations for a given fitted linear or general linear model, assuming the standard "noninformative" priors on the unknowns.
#### postsim 37

## Usage

posterior(obj, ...)

## Arguments

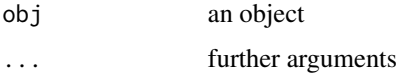

# Value

A (named) list of random vectors. For example, the lm method returns a list with components sigma (the residual s.d.) and beta, the regression coefficients.

#### Author(s)

Jouni Kerman <jouni@kerman.com>

## References

Kerman, J. and Gelman, A. (2007). Manipulating and Summarizing Posterior Simulations Using Random Variable Objects. Statistics and Computing 17:3, 235-244.

See also vignette("rv").

### Examples

```
## Not run:
x < -1:20y \le - rnorm(length(x), mean=x, sd=10)
print(summary(fit <- lm(y \sim x)))
bayes.estimates <- posterior(fit)
```
## End(Not run)

postsim *Generate Posterior Simulations for lm or glm Objects (defunct)*

## Description

*DEFUNCT.* Use [posterior](#page-35-0) instead.

#### Usage

postsim(fit)

#### Arguments

fit an lm or glm object

### Details

Generate posterior simulations for a given fitted linear or general linear model, assuming the standard "noninformative" priors on the unknowns.

#### Value

A (named) random vector for each fitted coefficient.

### Author(s)

Jouni Kerman <jouni@kerman.com>

#### References

Kerman, J. and Gelman, A. (2007). Manipulating and Summarizing Posterior Simulations Using Random Variable Objects. Statistics and Computing 17:3, 235-244.

See also vignette("rv").

print.rv *Print Distribution Summary of a Random Variable*

#### Description

Prints a summary of the random variable object.

## Usage

```
## S3 method for class 'rv'
print(x, digits = rvpar("print.digits"), ...)
```
#### Arguments

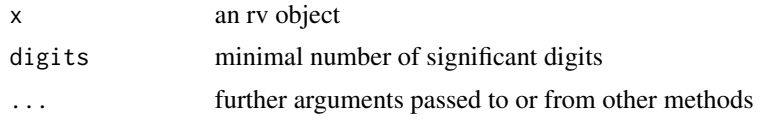

## Details

Invokes first the summary method of the object, then prints the result.

#### Author(s)

Jouni Kerman <jouni@kerman.com>

## print.rvfactor 39

## References

Kerman, J. and Gelman, A. (2007). Manipulating and Summarizing Posterior Simulations Using Random Variable Objects. Statistics and Computing 17:3, 235-244. See also vignette("rv").

#### See Also

[rvfactor](#page-38-0)

## Examples

```
print(rvnorm(mean = rvnorm(1)))
```
#### print.rvfactor *Categorical Random Variables (Random Factors)*

### <span id="page-38-0"></span>Description

Creates or tests for objects of type "rvfactor".

## Usage

```
## S3 method for class 'rvfactor'
print(x, all.levels = FALSE, ...)
```

```
rvfactor(x, ...)
```
## Default S3 method:  $rvfactor(x, levels = NULL, ...)$ 

#### Arguments

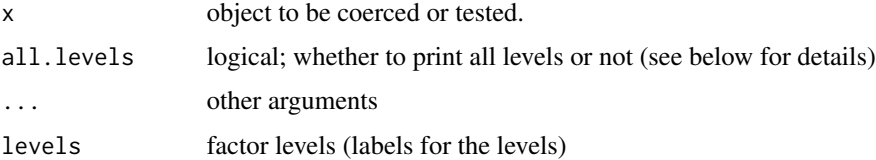

### Details

Internally random factors are integer-valued just like regular factors in R.

The number of levels to print when all.levels==FALSE can be set by rvpar(max.levels=...). By default this is set to 10.

40 quantile.rv

## Value

rvfactor: an rvfactor object.

is.rvfactor: TRUE or FALSE.

as.rv.rvfactor: an rv object.

as.rvfactor.rv: an rvfactor object.

# Author(s)

Jouni Kerman <jouni@kerman.com>

### References

Kerman, J. and Gelman, A. (2007). Manipulating and Summarizing Posterior Simulations Using Random Variable Objects. Statistics and Computing 17:3, 235-244.

See also vignette("rv").

# Examples

```
# Probabilities of each integer of trunc(Z) where Z \sim N(\emptyset, 1) ?
x \leq -rvnorm(1)rvfactor(trunc(x))
rvfactor(x>0)
rvfactor(rvpois(1, lambda=0.5))
```
<span id="page-39-0"></span>

quantile.rv *Distribution of a Quantile of a Random Vector*

### Description

quantile.rv returns the distribution of the quantile of a random vector (as a random variable).

### Usage

```
## S3 method for class 'rv'
quantile(x, ...)
```
#### Arguments

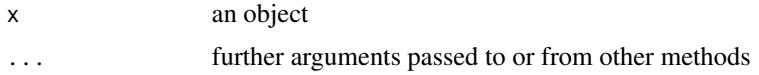

## Value

A random vector (rv object) with components giving the distribution of the desired quantiles.

#### range.rv 41

### Note

quantile.rv does not return the simulated quantiles of the quantiles of the argument x. This is done by [rvquantile](#page-79-0).

### Author(s)

Jouni Kerman <jouni@kerman.com>

#### References

Kerman, J. and Gelman, A. (2007). Manipulating and Summarizing Posterior Simulations Using Random Variable Objects. Statistics and Computing 17:3, 235-244.

See also vignette("rv").

## Examples

```
x \leftarrow \text{rvnorm}(30)quantile(x)
```
range.rv *Distribution of the Range of a Random Vector*

#### Description

range.rv returns a 2-component random vector containing the distributions of the minimum and the maximum values of all the given arguments.

### Usage

## S3 method for class 'rv'  $range(..., na.rm = FALSE, finite = FALSE)$ 

#### Arguments

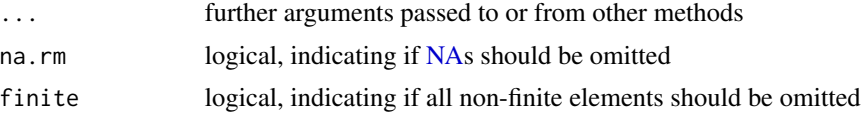

# Details

This is the rv-compatible version of the function [range](#page-0-0).

#### Author(s)

Jouni Kerman <jouni@kerman.com>

# References

Kerman, J. and Gelman, A. (2007). Manipulating and Summarizing Posterior Simulations Using Random Variable Objects. Statistics and Computing 17:3, 235-244.

See also vignette("rv").

### See Also

[quantile.rv](#page-39-0)

## Examples

```
x \leftarrow rvnorm(mean=1:10, sd=1)
print(range(x))
print(quantile(x, c(0,1))))
```
rep.rv *Replicate Elements of Random Vectors*

### Description

Transpose a random array by permuting its dimensions and optionally resizing it.

### Usage

## S3 method for class 'rv' rep(x, times, ...)

#### Arguments

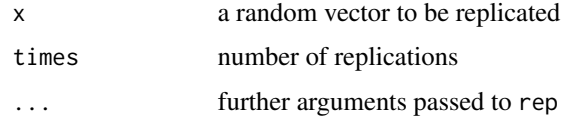

#### Details

This is the rv-compatible version of the function [rep](#page-0-0).

Since rep is not a generic function, the whole name rep.rv must be specified when calling the function when x is an 'rv' object.

### Author(s)

Jouni Kerman <jouni@kerman.com>

### References

Kerman, J. and Gelman, A. (2007). Manipulating and Summarizing Posterior Simulations Using Random Variable Objects. Statistics and Computing 17:3, 235-244. See also vignette("rv").

## See Also

[rep](#page-0-0)

# Examples

print(rep(rvnorm(1), times=4))

#### rv *Random Vectors*

## Description

Creates or tests for objects of type "rv".

#### Usage

 $rv(length = 0)$ 

is.rv(x)

### Arguments

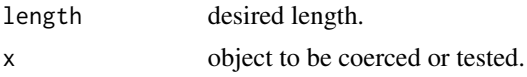

#### Details

rv creates a random vector of the specified length. The elements of the vector are all equal to NA.

is.rv returns TRUE if its argument is a rv object, FALSE otherwise.

as.rv attempts to coerce its argument to the random vector (rv) type.

is.random returns TRUE or FALSE for each component of the argument vector, depending on whether the component is a random variable object.

is.rvobj tests whether its argument object is either of class rv or of class rvsummary.

as.rvobj coerces its argument object to rv unless the object is an rv object (is.rvobj(x) is TRUE).

## Value

An rv object of desired length, with the single simulation value NA.

# Note

rv objects are internally lists with the class attribute set to "rv". The number of simulations in rv objects is set by [setnsims](#page-74-0). This is by default set to 2500.

#### Author(s)

Jouni Kerman <jouni@kerman.com>

### References

Kerman, J. and Gelman, A. (2007). Manipulating and Summarizing Posterior Simulations Using Random Variable Objects. Statistics and Computing 17:3, 235-244.

See also vignette("rv").

## See Also

For a short version of the paper, view the vignette by vignette("rv").

## Examples

 $x \leftarrow rv(1)$ 

## rvattr *Attributes of Random Variables*

## Description

rvattr

## Usage

 $rvattr(x, attrib = NULL)$ 

rvattr(x, attrib = NULL, by.name =  $FALSE$ ) <- value

#### Arguments

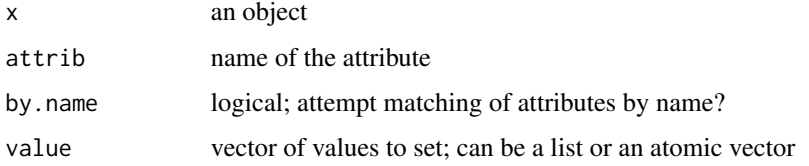

#### rvbern 35 augustus 1999 besteht der State besteht der State besteht der State besteht der State besteht der St

## Details

If by.name=TRUE, the values within the list value are matched by their name (e.g. 'theta[1]') if possible. Matching by NA or the empty string in a name is not possible.

Otherwise, the list is matched by position; in this case, the length of value must be equal to that of x.

### Author(s)

Jouni Kerman <jouni@kerman.com>

## References

Kerman, J. and Gelman, A. (2007). Manipulating and Summarizing Posterior Simulations Using Random Variable Objects. Statistics and Computing 17:3, 235-244. See also vignette("rv").

#### Examples

##

rvbern *Generate a Random Vector from a Bernoulli Sampling Model*

#### Description

rvbern generates a random vector where each simulation comes from a Bernoulli sampling distribution.

### Usage

 $r$ vbern(n = 1, prob, logical = FALSE)

#### Arguments

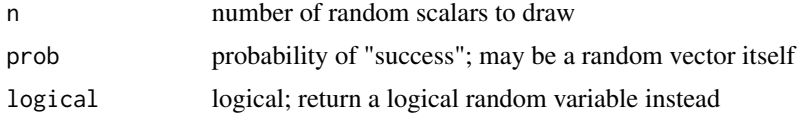

### Details

rvbern is a special case of rvbinom with the argument size=1.

If logical is TRUE, the function returns a logical random variable which has TRUE for 1, FALSE for 0. (The printed summary of this object is slightly different from a regular continuous numeric random variable.)

### Value

A random vector (an rv object) of length n.

### Note

The resulting vector will not be independent and identically distributed Bernoulli unless prob is a fixed number.

### Author(s)

Jouni Kerman <jouni@kerman.com>

## References

Kerman, J. and Gelman, A. (2007). Manipulating and Summarizing Posterior Simulations Using Random Variable Objects. Statistics and Computing 17:3, 235-244.

See also vignette("rv").

### Examples

```
rvbern(2, prob=0.5)
rvbinom(2, size=1, prob=0.5) # Equivalent
print(rvbern(1, 0.5, logical=TRUE)) # won't show the quantiles
print(as.logical(rvbern(1, 0.5))) # equivalent
```
rvbeta *Generate Random Vectors from a Beta Sampling Model*

## Description

rvbeta generates a random vector from the beta sampling model;

#### Usage

 $r\nu beta(n = 1, shape1, shape2)$ 

#### Arguments

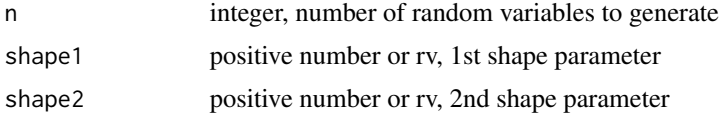

# Details

rvnbeta(n,a,b) ("neutral" Beta distribution) is equivalent to rvbeta(n,1/3+a,1/3+b).

#### rvbinom 47

### Author(s)

Jouni Kerman <jouni@kerman.com>

#### References

Kerman, J. and Gelman, A. (2007). Manipulating and Summarizing Posterior Simulations Using Random Variable Objects. Statistics and Computing 17:3, 235-244.

See also vignette("rv").

## Examples

```
n <- 12 # sample size
y \leftarrow (0:(n-1)) # observations
a \leftarrow b \leftarrow 1/3 # the neutral beta prior
rvbeta(1, shape1=a+y, shape2=b+n-y)
rvnbeta(1, shape1=y, shape2=n-y)
```
rvbinom *Generate Random Variables from a Binomial Sampling Model*

## Description

Generates a random vector from a binomial sampling model.

#### Usage

 $r$ vbinom $(n = 1, size, prob)$ 

#### Arguments

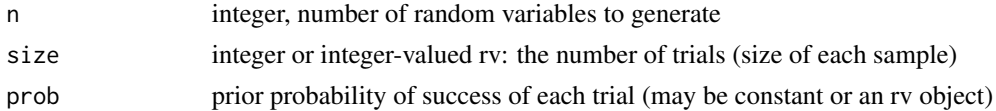

# Details

rvbinom generates a random vector with given length, the distribution for size and the distribution for the probability of success.

### Value

An rv object.

#### Author(s)

Jouni Kerman <jouni@kerman.com>

#### References

Kerman, J. and Gelman, A. (2007). Manipulating and Summarizing Posterior Simulations Using Random Variable Objects. Statistics and Computing 17:3, 235-244. See also vignette("rv").

#### Examples

## Not run:

```
s <- 1 + rvpois(1, lambda=3) # A prior distribution on the 'size' parameter.
rvbinom(1, size=s, prob=0.5) # The 'size' is random.
p <- rvbinom(1, 10, prob=0.5)/10 # Prior probability of success.
rvbinom(1, size=10, prob=p) # Now the probability is random.<br>rvbinom(1, size=s, prob=p) # Roth the size state of the size state of the size state of the size state of the size state of the size state of the size state of t
rvbinom(1, size=s, prob=p) # Both the size and the probability are random.
```
## End(Not run)

rvboot *Generate a Random Vector from an Empirical Distribution*

#### Description

rvboot generates a random vector of the same length as data from the empirical distribution of the data.

#### Usage

rvboot(data)

#### Arguments

data A vector of constants

#### Details

rvboot

#### Author(s)

Jouni Kerman <jouni@kerman.com>

#### References

Kerman, J. and Gelman, A. (2007). Manipulating and Summarizing Posterior Simulations Using Random Variable Objects. Statistics and Computing 17:3, 235-244. See also vignette("rv").

#### rvcat 49

### Examples

```
y <- rnorm(30) # Some data: 30 draws from standard normal.
x <- rvboot(y) # A random vector of length 30 (each component has the same distribution)
print(mean(x)) # Bootstrap estimate of the mean.
print(sd.rv(x)) # Bootstrap estimate of the sd.
# rvinci(mean(x), 0) # Hypothesis test: mean of x is zero (at 5% level) FALSE => reject.
```
rvcat *Generate Categorical Random Variables*

### Description

Generates a random factor (i.e. a categorical random variable), given the probabilities of each category and their corresponding labels.

### Usage

 $rvcat(n = 1, prob, levels = NULL)$ 

## Arguments

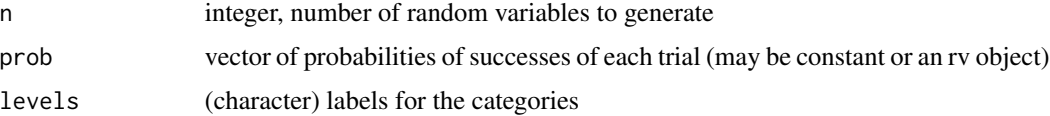

# Details

The length of prob determines the number of bins.

The vector prob will be normalized to have sum 1.

## Value

A *random factor* of length length(prob).

### Author(s)

Jouni Kerman <jouni@kerman.com>

### References

Kerman, J. and Gelman, A. (2007). Manipulating and Summarizing Posterior Simulations Using Random Variable Objects. Statistics and Computing 17:3, 235-244.

See also vignette("rv").

50 rocauchy requires the contract of the contract of the contract of the contract of the contract of the contract of the contract of the contract of the contract of the contract of the contract of the contract of the contr

### See Also

[rvfactor](#page-38-0)

#### Examples

```
rvcat(1, prob=c(0.5, 0.3, 0.2)) # default levels: 1, 2, 3
rvcat(1, prob=c(5, 3, 2)) # same as above
p \leftarrow rvdirichlet(1, alpha=c(0.7, 0.3)) # prior probabilities
rvcat(1, prob=p, levels=c("Group 1", "Group 2"))
```
rvcauchy *Generate Random Variables from a Cauchy Sampling Model*

### Description

Random vector generation for the Cauchy distribution.

## Usage

rvcauchy( $n = 1$ , location = 0, scale = 1)

## Arguments

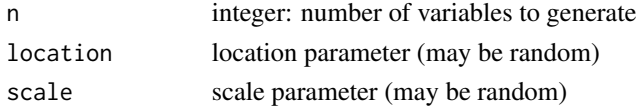

## Details

For details on the Cauchy distribution, see [Cauchy.](#page-0-0) See also [rvt](#page-85-0); Cauchy is a special case of the t-distribution with 1 degree of freedom, and therefore rvcauchy(n, location, scale) is equivalent to rvt(n,mu,scale,df=1).

## Value

A random vector (rv object) of length n.

### Author(s)

Jouni Kerman <jouni@kerman.com>

## References

Kerman, J. and Gelman, A. (2007). Manipulating and Summarizing Posterior Simulations Using Random Variable Objects. Statistics and Computing 17:3, 235-244. See also vignette("rv").

Generates a random vector from a chi-square sampling model.

#### Usage

 $rvchisq(n = 1, df, ncp = 0)$ 

### Arguments

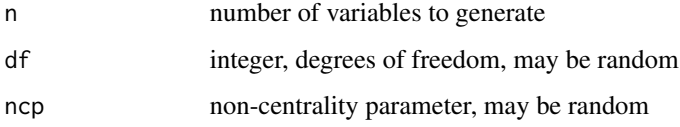

#### Details

If any of the arguments are random, the resulting simulations may have non-Poisson marginal distributions.

### Value

A random vector (rv object) of length n.

# Author(s)

Jouni Kerman <jouni@kerman.com>

### References

Kerman, J. and Gelman, A. (2007). Manipulating and Summarizing Posterior Simulations Using Random Variable Objects. Statistics and Computing 17:3, 235-244.

See also vignette("rv").

## Examples

 $rvchisq(1, df = 3)$ 

Computes credible (uncertainty) intervals for a given vector, given quantiles or the size of the middle interval

## Usage

```
rvci(obj, interval = 0.95, one. sided = FALSE, left = TRUE)
```
### Arguments

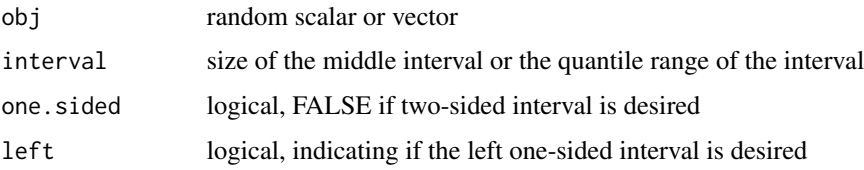

## Details

If interval is of length two or more, the return value will be the quantiles given by range(interval).

## Value

For two-sided intervals, an array of numbers of dimension  $c(2, length(x))$ , for one-sided intervals, a vector of the same length as x.

## Author(s)

Jouni Kerman <jouni@kerman.com>

### References

Kerman, J. and Gelman, A. (2007). Manipulating and Summarizing Posterior Simulations Using Random Variable Objects. Statistics and Computing 17:3, 235-244.

See also vignette("rv").

#### Examples

 $rvci(rvnorm(1), interval=0.683)$  # Should be about  $c(-1,1)$ .

Coerces a given vector of constants into a random vector with 1 simulation in each component.

#### Usage

rvconst( $n = 1$ ,  $x = 0$ )

### Arguments

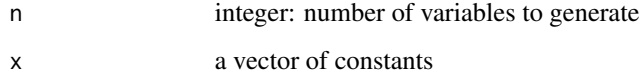

### Details

Coerces a given vector of constants into a random vector with 1 simulation in each component.

#### Value

A random vector (rv object) of length n.

## Author(s)

Jouni Kerman <jouni@kerman.com>

#### References

Kerman, J. and Gelman, A. (2007). Manipulating and Summarizing Posterior Simulations Using Random Variable Objects. Statistics and Computing 17:3, 235-244.

See also vignette("rv").

# Examples

```
x \leftarrow \text{rvconst}(x=1:3)c(x, 4)
```
rvcov

## Usage

 $rvcov(x, y = NULL, ...)$ 

## Arguments

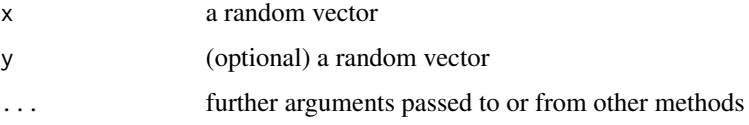

# Details

rvcov

# Value

A covariance matrix.

## Author(s)

Jouni Kerman <jouni@kerman.com>

## References

Kerman, J. and Gelman, A. (2007). Manipulating and Summarizing Posterior Simulations Using Random Variable Objects. Statistics and Computing 17:3, 235-244.

See also vignette("rv").

# Examples

```
x <- rvnorm(mean=1:3)
y <- rvnorm(mean=2:4)
rvcov(x,y)
rvcov(x,x)
```
Convert implements the 'cut' function using random variables.

### Usage

 $rvcut(x, \ldots)$ 

### Arguments

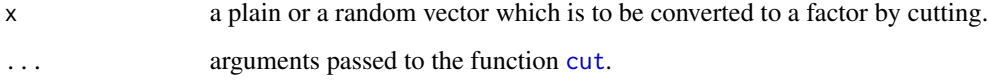

## Value

A random factor.

### Author(s)

Jouni Kerman <jouni@kerman.com>

## References

Kerman, J. and Gelman, A. (2007). Manipulating and Summarizing Posterior Simulations Using Random Variable Objects. Statistics and Computing 17:3, 235-244.

See also vignette("rv").

### See Also

[rvfactor](#page-38-0), [cut](#page-0-0).

## Examples

rvcut(rvnorm(1), breaks=c(-Inf,-2,-1,0,1,2,Inf))

rvdens generates a random vector where each simulation comes from a Bernoulli sampling distribution.

## Usage

 $rvdens(n = 1, \text{FUN}, \text{range}, \text{unitprecision} = 10, \ldots)$ 

#### Arguments

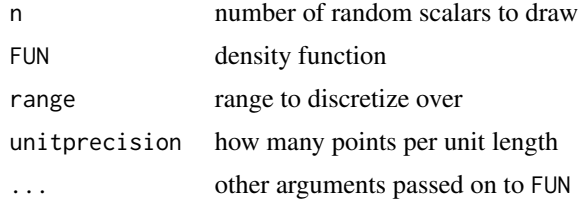

# Value

A random vector (an rv object) of length n.

#### Note

The resulting vector will not be independent and identically distributed Bernoulli unless prob is a fixed number.

#### Author(s)

Jouni Kerman <jouni@kerman.com>

### References

Kerman, J. and Gelman, A. (2007). Manipulating and Summarizing Posterior Simulations Using Random Variable Objects. Statistics and Computing 17:3, 235-244.

See also vignette("rv").

## Examples

```
x <- rvdens(FUN=stats:::dnorm, range=c(-5, 5), unitprecision=10)
y <- rvnorm(1) ## Should be close to x
```
Generates random variables from a Dirichlet sampling model.

## Usage

rvdirichlet(n = 1, alpha)

#### Arguments

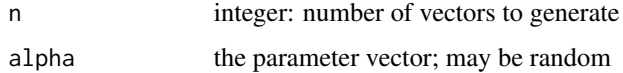

## Details

The Dirichlet distribution is a generalization of the Beta distribution. (If alpha is of length two, rvdirichlet draws from the Beta model.)

### Value

A random vector (rv object) of length n.

# Author(s)

Jouni Kerman <jouni@kerman.com>

## References

Kerman, J. and Gelman, A. (2007). Manipulating and Summarizing Posterior Simulations Using Random Variable Objects. Statistics and Computing 17:3, 235-244.

See also vignette("rv").

### Examples

```
## Not run:
```

```
a \leftarrow rvdirichlet(1, alpha=c(6, 3, 1)) #
sum(a) # one with probability 1
```
## End(Not run)

Generates random variables from a discrete distribution (from a finite population with replacement).

#### Usage

rvdiscrete( $n = 1$ , x, prob = NULL)

#### Arguments

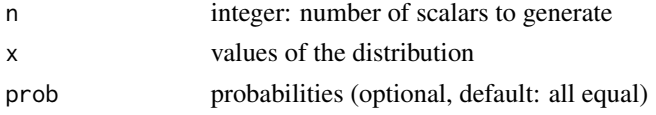

### Details

Computes a random vector of length n, consisting of identicallly distributed discrete random scalars with the discrete distribution with values x and corresponding probabilities prob. If prob is not given, all values are considered equally distributed.

### Author(s)

Jouni Kerman <jouni@kerman.com>

### References

Kerman, J. and Gelman, A. (2007). Manipulating and Summarizing Posterior Simulations Using Random Variable Objects. Statistics and Computing 17:3, 235-244.

See also vignette("rv").

#### Examples

## Not run:

```
# 8 people draw a number each from 1..10 with replacement.
# What is the probability that the highest number of the eight is "10"?
u \leftarrow \text{rvdiscrete}(n=8, x=1:10) \# 8 iid variables from the discrete uniform 1:10.
Pr(max(u)==10)
# What is the probability that the person with the 3rd smallest number
# has at least "3"?
s <- sort(u) # order distribution
Pr(s[3]>=3)
```
rvempirical generates a random vector of the same length as data from the empirical distribution of the data.

## Usage

rvempirical(n, data)

## Arguments

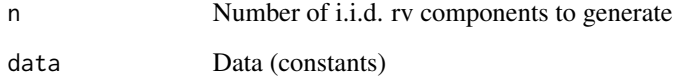

### Details

rvempirical

## Author(s)

Jouni Kerman <jouni@kerman.com>

### References

Kerman, J. and Gelman, A. (2007). Manipulating and Summarizing Posterior Simulations Using Random Variable Objects. Statistics and Computing 17:3, 235-244.

See also vignette("rv").

## Examples

```
y <- c(1.0, 1.2, 3, 1.1, 0.8, 0.9) ## Some data
x <- rvempirical(4, data=y)
```
rvexp

# Usage

 $rvexp(n = 1, rate = 1)$ 

### Arguments

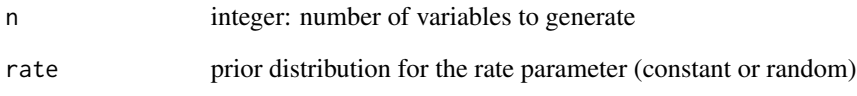

## Details

rvexp

## Author(s)

Jouni Kerman <jouni@kerman.com>

# References

Kerman, J. and Gelman, A. (2007). Manipulating and Summarizing Posterior Simulations Using Random Variable Objects. Statistics and Computing 17:3, 235-244.

See also vignette("rv").

### Examples

y <- rvexp(1, rate=rvexp(1)) # What marginal distribution does y have now?

Generates random variables from a Gamma sampling model.

## Usage

 $rvgamma(n = 1, shape, rate = 1, scale = 1/rate)$ 

## Arguments

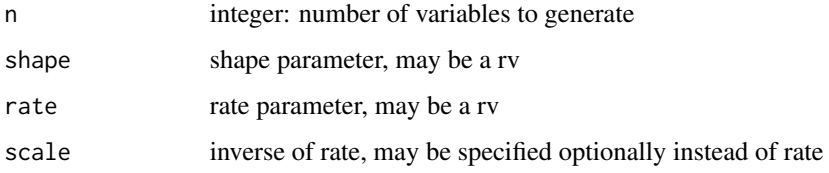

## Details

rvngamma(n,shape,rate) is equivalent to rvgamma(n,1/3 + shape,rate).

#### Value

A random vector (rv object).

## Author(s)

Jouni Kerman <jouni@kerman.com>

### References

Kerman, J. and Gelman, A. (2007). Manipulating and Summarizing Posterior Simulations Using Random Variable Objects. Statistics and Computing 17:3, 235-244.

See also vignette("rv").

### Examples

round(rvmedian(rvngamma(n=1, shape=1:10, rate=1)), 1) ## close to 1:10

rvhist shows a grid of histograms of simulations of the components of a random vector.

### Usage

 $rwhist(x, \ldots)$ 

#### Arguments

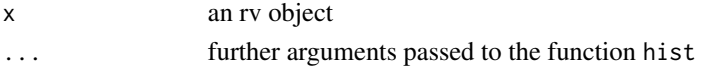

## Details

Outputs a histogram using the hist function with the option freq=FALSE. This can be overridden by specifying the argument freq or prob. See the function hist for details.

#### Author(s)

Jouni Kerman <jouni@kerman.com>

### References

Kerman, J. and Gelman, A. (2007). Manipulating and Summarizing Posterior Simulations Using Random Variable Objects. Statistics and Computing 17:3, 235-244.

See also vignette("rv").

rvifelse *Conditional Random Element Selection*

### Description

rvifelse is the rv-compatible version of the function ifelse.

#### Usage

rvifelse(test, yes, no)

## Arguments

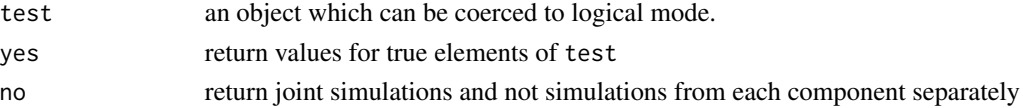

## rvinvchisq 63

# Details

rvifelse returns a *random* value with the same shape as test which is filled with random or constant elements selected from either yes or no, depending on whether the random draw in an element of test is TRUE or FALSE.

## Value

A *numeric* array of dimensions size times length(x).

### Author(s)

Jouni Kerman <jouni@kerman.com>

## References

Kerman, J. and Gelman, A. (2007). Manipulating and Summarizing Posterior Simulations Using Random Variable Objects. Statistics and Computing 17:3, 235-244. See also vignette("rv").

# See Also

[ifelse](#page-0-0).

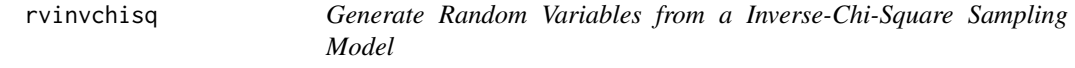

## Description

rvinvchisq

## Usage

rvinvchisq( $n = 1$ , df, scale = 1)

### Arguments

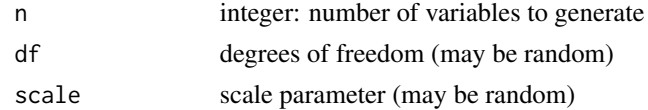

## Details

rvinvchisq

### Value

A random vector (rv object).

## Author(s)

Jouni Kerman <jouni@kerman.com>

## References

Kerman, J. and Gelman, A. (2007). Manipulating and Summarizing Posterior Simulations Using Random Variable Objects. Statistics and Computing 17:3, 235-244.

See also vignette("rv").

# Examples

rvinvchisq(df=3, scale=2)

rvmapply *Apply a function to multiple random vector arguments*

## Description

rvmapply is the rv-compatible version of [mapply](#page-0-0). It repeats the function FUN for each joint draw of the random (or constant) arguments, while allowing vectorizing.

### Usage

```
rvmapply(
 FUN,
  ...,
 MoreArgs = NULL,
 SIMPLIFY = FALSE,
 USE.NAMES = TRUE,
  SAMPLESIZE = NULL
)
```
### Arguments

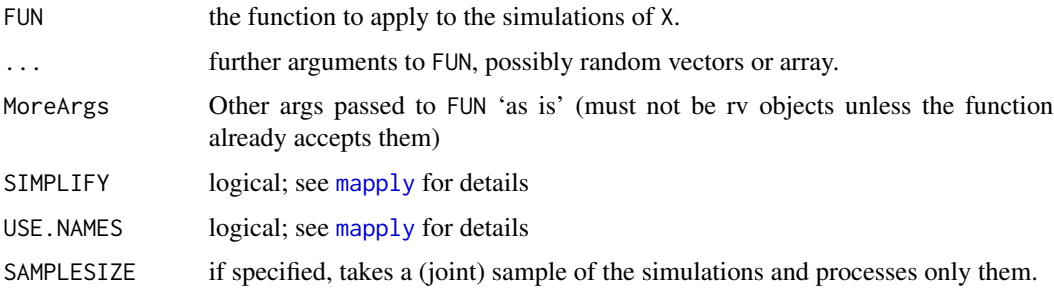

#### rvmatch 65

### Details

rvmapply applies a given function to each simulation (vector or array) of the given random vectors, returning a the results as a random vector or array.

The dimensions of each joint draw are preserved. For an example, see [solve](#page-0-0), that returns the distribution of the inverse of a random matrix.

Usually used in functions that implement an 'rv'-compatible routine.

For an example of a function that uses SAMPLESIZE, [abline](#page-0-0).

#### Value

Depends on FUN; a random vector or array if FUN is numeric.

## Note

If the function (FUN) has an argument "FUN", it must be specified within the list supplied to MoreArgs.

#### Author(s)

Jouni Kerman <jouni@kerman.com>

#### References

Kerman, J. and Gelman, A. (2007). Manipulating and Summarizing Posterior Simulations Using Random Variable Objects. Statistics and Computing 17:3, 235-244.

See also vignette("rv").

#### See Also

[mapply](#page-0-0), [simapply](#page-87-0)

rvmatch *Generate a Random Vector from a Bernoulli Sampling Model*

### Description

rvmatch returns a (random) vector of the positions of (first) matches of its first argument in its second.

#### Usage

```
rvmatch(x, table, nomatch = NA_integer_, incomparables = NULL)
```
#### Arguments

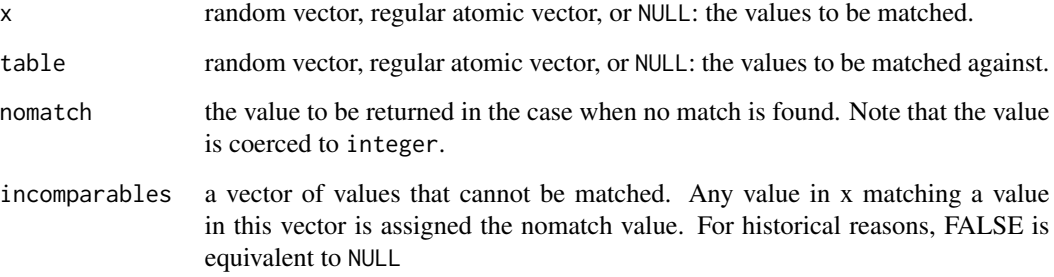

#### Details

%\*in\*% is a binary operator (analogous in its operation to %in%) which returns a logical (random) vector indicating if there is a match or not for its left operand.

...

### Value

A random vector (an rv object) of the same length as x.

rvmatch returns an integer-valued vector.

%\*in\*% returns a logical-valued vector.

Both functions are compatible with regular atomic vectors.

### Author(s)

Jouni Kerman <jouni@kerman.com>

### References

Kerman, J. and Gelman, A. (2007). Manipulating and Summarizing Posterior Simulations Using Random Variable Objects. Statistics and Computing 17:3, 235-244.

See also vignette("rv").

#### Examples

```
x \leftarrow rvempirical(5, 1:10)
z <- rvmatch(x, table=1:3, nomatch=0L)
```
Arrange a given random vector into a matrix or array form.

### Usage

```
rvmatrix(data = NA, nrow = 1, ncol = 1, byrow = FALSE, dimnames = NULL)
rvarray(data = NA, dim = length(data), dimnames = NULL)
```
#### Arguments

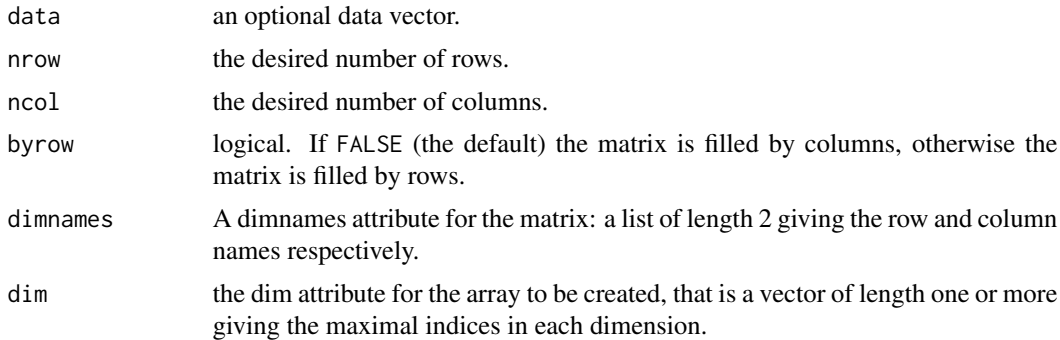

### Details

These are 'rv' compatible versions of the functions [matrix](#page-0-0) and [array](#page-0-0).

The function rvmatrix generates the random variable matrix via an rvarray call.

The rvarray function calls first array to set the dimensions of the argument data and then coerces the resulting array object to an 'rv' object.

## Author(s)

Jouni Kerman <jouni@kerman.com>

## References

Kerman, J. and Gelman, A. (2007). Manipulating and Summarizing Posterior Simulations Using Random Variable Objects. Statistics and Computing 17:3, 235-244. See also vignette("rv").

## See Also

To plot random matrices, see [mlplot](#page-28-0).

## Examples

```
n.rows \leftarrow 3; n.cols \leftarrow 4; n \leftarrow (n.rows * n.cols)mu.true <- rnorm(1:n.rows, mean=1:n.rows, sd=1)
theta <- rvmatrix(rvnorm(n=n.cols, mean=mu.true, sd=0.5), nrow=n.rows)
col.labels <- paste("Time", 1:n.cols, sep=":")
row.labels <- paste("Unit", 1:n.rows, sep=":")
dimnames(theta) <- list(row.labels, col.labels)
print(theta)
print(E(theta))
```
# <span id="page-67-0"></span>rvmax *Get the max values of an rv object*

## Description

Get the max values of an rv object

### Usage

rvmax(x)

## Arguments

x an rv or rvsummary object

rvmean *Expectation of a Random Variable*

# Description

rvmean

### Usage

rvmean(x)

### Arguments

x an rv object

#### rvmeanunif 69

#### Details

rvmean computes the means of the simulations of all individual components of a random vector (rv) object.

E is an alias for rvmean, standing for "Expectation."

Pr is another alias for rvmean, standing for "Probability of"; suggested to be used when the argument is a logical statement involving random variables (that is, a description of an event such as  $x>0$  or  $x>y$ ). Then Pr( $x>0$ ) gives the probability of the event " $x>0$ ". The statement  $x>0$  returns a Bernoulli (indicator) random variable object (having 1/0 or TRUE/FALSE values) and the expectation of such variable is just the probability of the event where the indicator is one.

#### Value

A *numerical* vector with the same dimension as x.

### Author(s)

Jouni Kerman <jouni@kerman.com>

#### References

Kerman, J. and Gelman, A. (2007). Manipulating and Summarizing Posterior Simulations Using Random Variable Objects. Statistics and Computing 17:3, 235-244.

See also vignette("rv").

### See Also

[mean.rv](#page-26-0): distribution of the arithmetic mean of a vector; [rvmin](#page-69-0), [rvmax](#page-67-0), [rvmedian](#page-79-1), link{rvvar}, [rvsd](#page-86-0).

### Examples

```
x \le rvnorm(mean=(1:10)/5, sd=1)
rvmean(x) # means of the 10 components
E(x) # same as rvmean(x)
Pr(x>1) # probabilities that each component is >1.
```
rvmeanunif *The distribution of the mean of uniform random variables*

#### Description

The distribution of the mean of uniform random variables with each of them in the interval  $(-1,1)$ , then scaled and shifted.

70 rvmin

#### Usage

rvmeanunif( $n = 1$ , mode = 0, scale = 1, df)

#### Arguments

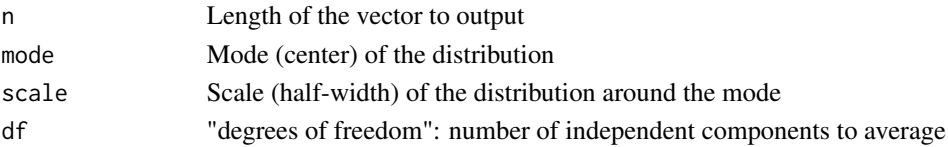

# Details

Assuming that all inputs are constants, each generated variable has a mode (center) at mode, constrained between (-scale, scale).

The shape becomes more and more bell-shaped (Normal) as the number of the independent variables in the sum (mean) increases.

The case of df=2 (mean of two variables) is the special case of the symmetric triangular distribution in the range

# Value

A random vector of length n.

### Author(s)

J Kerman

### Examples

 $x \leftarrow$  rvtriang(1) y <- rvmeanunif(df=2) ## same distribution as that of x

<span id="page-69-0"></span>rvmin *Get the min values of an rv object*

## Description

Get the min values of an rv object

### Usage

rvmin(x)

### Arguments

x an rv or rvsummary object

Generates a random vector from a multinomial sampling model.

## Usage

rvmultinom( $n = 1$ , size = 1, prob)

#### Arguments

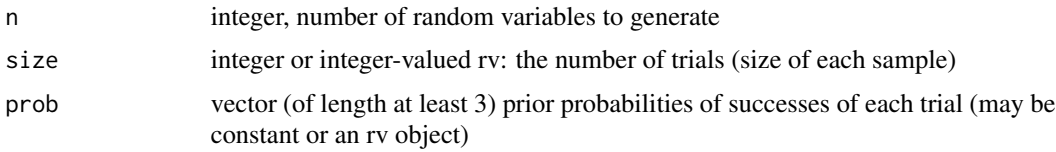

# Details

The length of prob determines the number of bins.

The vector prob will be normalized to have sum 1.

If length(prob) is two, rvbinom is called instead.

NOTE. Case of random n or size or prob — not yet optimized for speed.

# Value

A random array of dimensions length(prob) times n.

#### Author(s)

Jouni Kerman <jouni@kerman.com>

### References

Kerman, J. and Gelman, A. (2007). Manipulating and Summarizing Posterior Simulations Using Random Variable Objects. Statistics and Computing 17:3, 235-244.

See also vignette("rv").

### Examples

y <- rvmultinom(n=3, size=1, prob=c(0.20, 0.30, 0.50))

Retrieves the number of mcmc chains in each components of the argument.

### Usage

rvnchains(x)

#### Arguments

x an rv object (supposed to be generated by a MCMC process)

## Details

Assumes that the rv object was generated by a MCMC process. Umacs and R2WinBUGS are compatible.

## Author(s)

Jouni Kerman <jouni@kerman.com>

## References

Kerman, J. and Gelman, A. (2007). Manipulating and Summarizing Posterior Simulations Using Random Variable Objects. Statistics and Computing 17:3, 235-244.

See also vignette("rv").

## See Also

[as.rv.bugs](#page-10-0)

### Examples

#
<span id="page-72-0"></span>

Retrieves the number of effective draws in each component of the argument.

#### Usage

rvneff(x)

# Arguments

x an rv object

# Details

The number of effective draws is supposed to be saved by the simulation generating program (e.g. WinBUGS via R2WinBUGS).

# Value

A numeric object of the same length as the argument x.

# Author(s)

Jouni Kerman <jouni@kerman.com>

# References

Kerman, J. and Gelman, A. (2007). Manipulating and Summarizing Posterior Simulations Using Random Variable Objects. Statistics and Computing 17:3, 235-244.

See also vignette("rv").

# Examples

#### #

<span id="page-73-0"></span>

Generates a random vector from a Gaussian sampling model.

# Usage

rvnorm( $n = 1$ , mean = 0, sd = 1, var = NULL, precision)

# Arguments

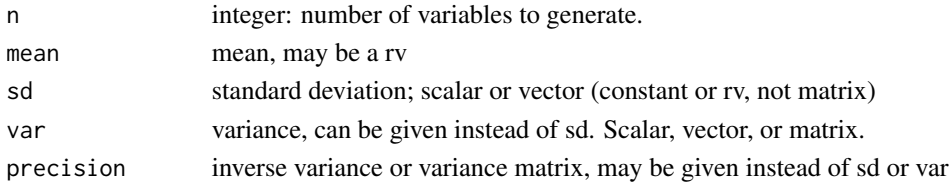

# Value

An rv object of length n times the length of the mean vector.

If mean is a vector, a vector is returned: n refers to how many vectors or scalars are replicated.

#### Note

If any of the arguments are random, the resulting simulations may have non-normal marginal distributions; for example, if an inverse-chi-squared scalar rv var and zero mean is given, the resulting rv will have a t-distribution.

#### Author(s)

Jouni Kerman <jouni@kerman.com>

#### References

Kerman, J. and Gelman, A. (2007). Manipulating and Summarizing Posterior Simulations Using Random Variable Objects. Statistics and Computing 17:3, 235-244. See also vignette("rv").

```
x <- rvnorm(mean=1:10, sd=1:10) # A vector of length 10.
Sigma <- diag(1:10)
y <- rvnorm(mean=1:10, var=Sigma)
```
<span id="page-74-0"></span>

rvnsims returns the number of simulations stored in each component of its argument; setnsims sets the default number of simulations; getnsims retrieves the default number of simulations.

# Usage

rvnsims(x)

#### Arguments

x an rv object.

# Details

If the argument is a non-rv numeric vector, rvnsims returns 1 (corresponding to a 'constant') for each component.

The minimum number of default simulations is 2.

# Value

rvnsims: a vector of integers.

setnsims: *previously set* default number of simulations.

getnsims: (integer) currently set default number of simulations.

# Author(s)

Jouni Kerman <jouni@kerman.com>

#### References

Kerman, J. and Gelman, A. (2007). Manipulating and Summarizing Posterior Simulations Using Random Variable Objects. Statistics and Computing 17:3, 235-244.

See also vignette("rv").

```
#
rvnsims(1.23) # 1
x \le - rvnorm(1) # an rv
rvnsims(x) # equal to setnsims()
rvnsims(x)==nrow(sims(x)) # TRUE
rvnsims(x)==getnsims() # TRUE
```

```
setnsims(1000) # set n.sims to 1000
n.sims <- setnsims(10000) # s is now 1000
print(getnsims()) # prints 10000
setnsims(n.sims) # restore the number of simulations back to 1000
```
# rvpar *Set or Query Parameters of the 'rv' Package*

#### **Description**

Sets or retrieves parameters of the rv package.

#### Usage

rvpar(...)

# Arguments

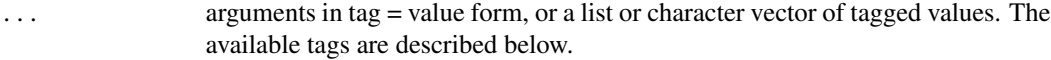

# Details

rvcol color of a random point (interval), such as 'red' or 'blue'

rvlex middle interval expansion factor

rvlwd line weight of a random interval

print.digits number of digits to show in the summaries

rvpoint what to output when plotting a random point; default list("95%","50%","mean")

point.sample number of points to plot when plotting a rv-rv scatterplot. Default 400.

line.sample number of lines to draw when plotting a random sample of lines (see abline). Default 20.

summary.dimnames logical; output dimnames in the summary of an rv object? Default TRUE.

- summary.quantiles.numeric vector of quantiles to compute for the summary of a numeric rv object.
- summary.quantiles.integer vector of quantiles to compute for the summary of an integer-valued rv object. By default contains 0 and 1 (for the min and max values).

# Value

In the case of a single tag query, the requested value.

In the case of multiple tag query, a list of requested values.

#### Author(s)

Jouni Kerman <jouni@kerman.com>

<span id="page-75-0"></span>

#### <span id="page-76-0"></span>rvpermut 277 and 278 and 278 and 278 and 278 and 278 and 278 and 278 and 278 and 278 and 278 and 278 and 278 and 278 and 278 and 278 and 278 and 278 and 278 and 278 and 278 and 278 and 278 and 278 and 278 and 278 and 278 a

# References

Kerman, J. and Gelman, A. (2007). Manipulating and Summarizing Posterior Simulations Using Random Variable Objects. Statistics and Computing 17:3, 235-244.

See also vignette("rv").

# Examples

rvpar()\$rvcol rvpar("rvcol")

rvpermut *Random Vectors with a Permutation Distribution*

# Description

Generates a random vector with each component having a permutation distribution based on the given (fixed) data vector.

# Usage

rvpermut(data, prob = NULL)

#### Arguments

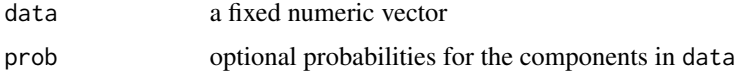

# Author(s)

Jouni Kerman <jouni@kerman.com>

# References

Kerman, J. and Gelman, A. (2007). Manipulating and Summarizing Posterior Simulations Using Random Variable Objects. Statistics and Computing 17:3, 235-244.

See also vignette("rv").

#### Examples

 $x \leftarrow \text{rypermut}(1:10)$ 

<span id="page-77-0"></span>

Generates random variables from a Poisson sampling model.

# Usage

 $r\nu \text{pois}(n = 1, \text{lambda})$ 

# Arguments

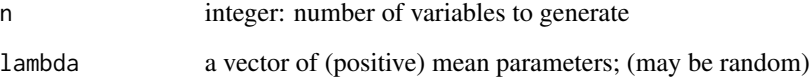

#### Note

If any of the arguments are random, the resulting simulations may have non-Poisson marginal distributions.

# Author(s)

Jouni Kerman <jouni@kerman.com>

# References

Kerman, J. and Gelman, A. (2007). Manipulating and Summarizing Posterior Simulations Using Random Variable Objects. Statistics and Computing 17:3, 235-244.

```
See also vignette("rv").
```

```
x <- rvpois(lambda=10) # A Poisson rv with mean 10
1bd \leftarrow \text{rvchisq}(1,1) # Some positive rv
y <- rvpois(lambda=lbd) # Not a Poisson rv, although each simulation is a draw from Poisson.
```
<span id="page-78-0"></span>

Performs predictions (in the form of rv objects) from models based on given covariates.

#### Usage

```
rvpredict(object, ...)
## S3 method for class 'lm'
rvpredict(object, newdata, ...)
```
# Arguments

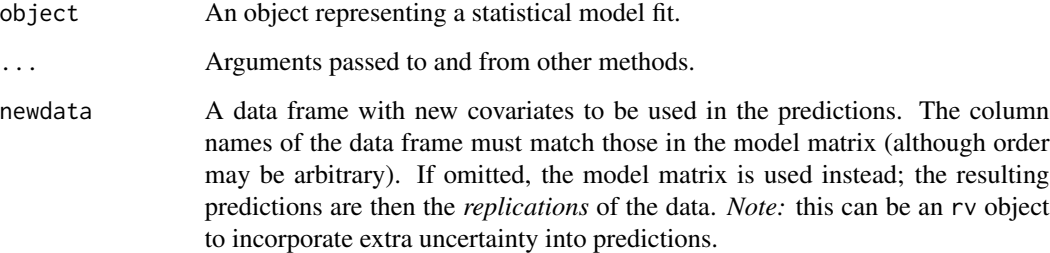

# Details

The lm method generates predictions of the outcome variable. The posterior coefficient estimates (the "intercept" and the "betas") are estimated in a Bayesian framework by posterior(object); the coefficients are multiplied by newdata (if omitted, the model covariate matrix is used instead) to obtain the predicted model mean; lastly, the outcomes are predicted from the Normal sampling model, taking into account the sampling variability along with the uncertainty in the estimation of the standard deviation ('sigma').

The covariate matrix newdata can be an rv, representing additional uncertainty in the covariates.

#### Value

For the lm method, a vector as long as there are rows in the data frame newdata.

# Author(s)

J Kerman

# Examples

```
## Create some fake data
n < -10## Some covariates
set.seed(1)
X \le data.frame(x1=rnorm(n, mean=0), x2=rpois(n, 10) - 10)
y.mean <- (1.0 + 2.0 + X*x1 + 3.0 + X*x2)y <- rnorm(n, y.mean, sd=1.5) ## n random numbers
D <- cbind(data.frame(y=y), X)
## Regression model fit
obj \leq -\ln(y \sim x1 + x2, \text{ data=D})## Bayesian estimates
posterior(obj)
## Replications
y.rep <- rvpredict(obj)
## Predictions at the mean of the covariates
X.pred <- data.frame(x1=mean(X$x1), x2=mean(X$x2))
y.pred <- rvpredict(obj, newdata=X.pred)
## Plot predictions
plot(y.rep, D$x1)
points(D$y, D$x1, col="red")
## 'Perturb' (add uncertainty to) covariate x1
X.pred2 < - XX.pred2$x1 <- rnorm(n=n, mean=X.pred2$x1, sd=sd(X.pred2$x1))
y.pred2 <- rvpredict(obj, newdata=X.pred2)
```
rvquantile *Componentwise Quantiles of Random Variables*

# <span id="page-79-0"></span>Description

Computes componentwise quantiles of random vectors or arrays.

# Usage

```
rvquantile(x, ...)
## S3 method for class 'rv'
rvquantile(
 x,
 probs = c(0.025, 0.1, 0.25, 0.5, 0.75, 0.9, 0.975),
 ignoreInf = FALSE,
  ...
)
```
<span id="page-79-1"></span>

#### <span id="page-80-0"></span>rvrange 81 and 81 and 82 and 82 and 82 and 82 and 82 and 82 and 82 and 82 and 82 and 82 and 82 and 82 and 82 and 82 and 82 and 82 and 82 and 82 and 82 and 82 and 82 and 82 and 82 and 82 and 82 and 82 and 82 and 82 and 82 a

#### Arguments

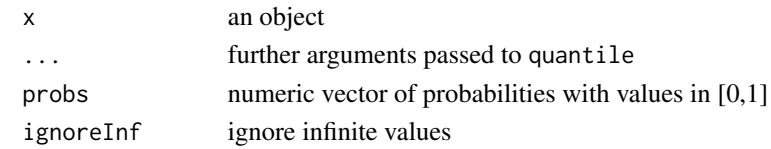

# Details

rvquantile applies the quantile function to each column of sims(x). rvmedian applies median to the each column of sims(x).

# Value

A *numeric* vector of quantiles.

#### Author(s)

Jouni Kerman <jouni@kerman.com>

# References

Kerman, J. and Gelman, A. (2007). Manipulating and Summarizing Posterior Simulations Using Random Variable Objects. Statistics and Computing 17:3, 235-244. See also vignette("rv").

# Examples

```
x \le -rvnorm(3)rvquantile(x)
rvquantile(x, probs=c(0, 0.01, 0.99, 1))
rvmedian(x)
```
rvrange *Get the value range of an rv object*

# Description

Get the value range of an rv object

# Usage

rvrange(x)

# Arguments

x an rv or rvsummary object

<span id="page-81-0"></span>

Retrieves the R-hat convergence diagnostic for each component of the argument

# Usage

rvRhat(x)

#### Arguments

x an object

# Details

The R-hat values are assumed to be saved as attributes. If they are not available, NA will be returned. R-hat is computed by programs such as Umacs and R2WinBUGS.

#### Value

Vector of numbers, NA if R-hat is not available.

# Author(s)

Jouni Kerman <jouni@kerman.com>

# References

Kerman, J. and Gelman, A. (2007). Manipulating and Summarizing Posterior Simulations Using Random Variable Objects. Statistics and Computing 17:3, 235-244.

See also vignette("rv").

rvsample *Draw a Sample from the Simulation Matrix of a Random Variable*

#### Description

Draws a sample of desired size from each component of a given random variable x.

#### Usage

```
rvsample(x, size = 1, jointly = TRUE, reject .na = FALSE)
```
# <span id="page-82-1"></span>rvsimapply 83

# Arguments

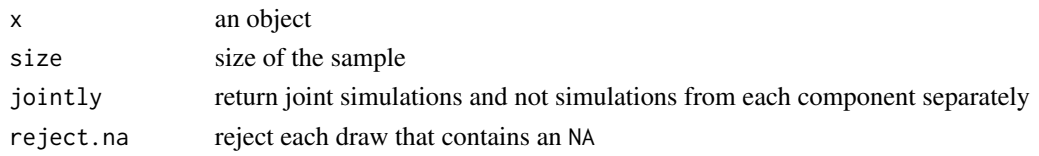

# Details

Samples (with replacement) from the distribution of the random variable object. In effect it samples from the rows of the simulation matrix  $sims(x)$ .

#### Value

A *numeric* array of dimensions size times length(x).

#### Author(s)

Jouni Kerman <jouni@kerman.com>

# References

Kerman, J. and Gelman, A. (2007). Manipulating and Summarizing Posterior Simulations Using Random Variable Objects. Statistics and Computing 17:3, 235-244. See also vignette("rv").

# Examples

#### #

<span id="page-82-0"></span>rvsimapply *Apply a Function to Columns of the Matrix of Simulation of a Random Vector*

# Description

rvsimapply

# Usage

rvsimapply(x, FUN, ...)

# Arguments

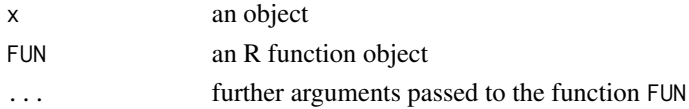

# Details

rvsimapply applies a given function to the *rows* of the simulation matrix of the given random vector.

If the function is to be applied to *rows* of the simulation matrix, use [simapply](#page-87-0) or [rvmapply](#page-63-0) instead. Usually used in functions that implement an 'rv'-compatible routine.

# Value

A numeric vector or array.

#### Author(s)

Jouni Kerman <jouni@kerman.com>

# References

Kerman, J. and Gelman, A. (2007). Manipulating and Summarizing Posterior Simulations Using Random Variable Objects. Statistics and Computing 17:3, 235-244. See also vignette("rv").

# Examples

#

rvsims *Create Random Vectors from Simulation Draws*

#### Description

rvsims takes a vector, matrix, or list (sims) containing simulations, and returns a random vector (an object of type 'rv')

#### Usage

rvsims(sims, n.sims = getnsims(), permute = FALSE)

#### Arguments

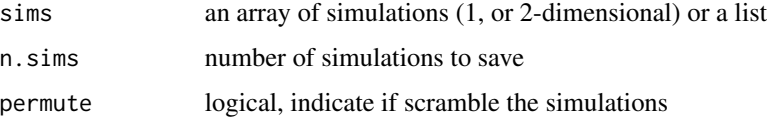

<span id="page-83-0"></span>

#### rvsims 85

# Details

If sims is a plain numeric vector, this is interpreted to be equivalent to a one-dimensional array, containing simulations for one single random variable.

If the array sims is one-dimensional, this is interpreted to be equivalent to a two-dimensional array with 1 column.

If sims is two-dimensional, the *columns* are supposed to contain simulations for one or more several random variables.

If sims is a list, the numeric vectors are recursively combined to a list of random vectors: each component of the list is supposed to be containing *one* (joint) draw from some distribution—this may be a list.

If permute is TRUE, the simulations are scrambled, i.e. the joint draws are permuted randomly.

#### Author(s)

Jouni Kerman <jouni@kerman.com>

# References

Kerman, J. and Gelman, A. (2007). Manipulating and Summarizing Posterior Simulations Using Random Variable Objects. Statistics and Computing 17:3, 235-244.

See also vignette("rv").

```
## x and y have the same distributions but not the same simulations:
n.sims <- 200L
setnsims(n.sims)
y \leftarrow \text{rvnorm}(1)x1 <- rvsims(rnorm(n.sims))
##
s \leftarrow \text{sims}(x1)z <- array(s) ## One-dimensional array
x2 \le r \text{vsims}(z) ## Same as
##
identical(x1, x2) ## TRUE
##
s \leq t \text{(array(rnorm(n.sims * 2, mean=c(0, 10)), dim=c(2, n.sims)))}x3 \leftarrow rvsims(s)identical(2L, length(x3)) ## TRUE
```
<span id="page-85-0"></span>Generates a random variable from a Student-t sampling model.

#### Usage

 $rvt(n = 1, mu = 0, scale = 1, df, ncp, Sigma)$ 

#### Arguments

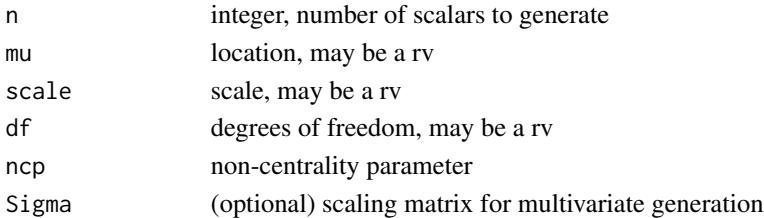

# Details

This function generates both univariate (independent and identically distributed) Student-t random variables and multivariate Student-t distributed vectors (with a given scaling matrix).

For details of the parameters, see the entry on mvt in the mvtnorm package.

# Note

If any of the arguments are random, the resulting simulations may have non-t marginal distributions.

# Author(s)

Jouni Kerman <jouni@kerman.com>

# References

Kerman, J. and Gelman, A. (2007). Manipulating and Summarizing Posterior Simulations Using Random Variable Objects. Statistics and Computing 17:3, 235-244. See also vignette("rv").

```
df \leftarrow 3x \leftarrow \text{rvt}(n=1, df=df)y <- rvnorm(1)/sqrt(rvchisq(1, df=df)/df) # Same distribution as above
print(c(x,y))#'
```
<span id="page-86-1"></span>

Generates random variables from a Uniform sampling model.

# Usage

rvunif( $n = 1$ , min = 0, max = 1)

# Arguments

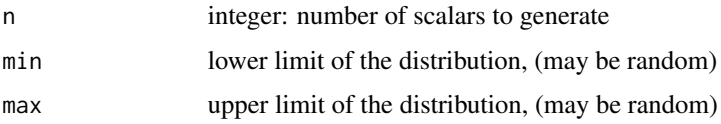

#### Author(s)

Jouni Kerman <jouni@kerman.com>

#### References

Kerman, J. and Gelman, A. (2007). Manipulating and Summarizing Posterior Simulations Using Random Variable Objects. Statistics and Computing 17:3, 235-244.

See also vignette("rv").

# Examples

#' y <- rvunif(1, min=rvunif(1)-1, rvunif(1)+1) # What marginal distribution does y have now?

rvvar *Variances of Components of Random Vectors*

# <span id="page-86-0"></span>Description

Computes variances of the simulations of components of a random vector of array.

#### Usage

rvvar(x)

#### <span id="page-87-1"></span>Arguments

x an object

#### Details

rvvar computes the means of the simulations of all individual components of a random vector (rv) object.

That is, rvvar applies the function var to the vector of simulations of each component of x, thus computing "columnwise" variances of the matrix of simulations of x.

rvsd applies the function sd to the vector of simulations of each component of x, thus computing "columnwise" standard deviations of the matrix of simulations of x.

# Value

A numeric vector or array (of the same dimension as that of x)

# Author(s)

Jouni Kerman <jouni@kerman.com>

# References

Kerman, J. and Gelman, A. (2007). Manipulating and Summarizing Posterior Simulations Using Random Variable Objects. Statistics and Computing 17:3, 235-244. See also vignette("rv").

#### See Also

[rvmin](#page-69-0), [rvmax](#page-67-0), [rvmedian](#page-79-0), [rvsd](#page-86-0).

# Examples

```
x \leq -rvnorm(mean=0, var=1:10)
rvvar(x)
rvsd(x)
```

```
simapply Apply a Function to Rows of Simulations of Random Vectors
```
# Description

simapply applies a given function FUN to each row of the simulation matrix, returning an rv object.

#### Usage

simapply(x, FUN, ...)

<span id="page-88-0"></span> $s$  in  $s$  and  $s$  and  $s$  and  $s$  and  $s$  and  $s$  and  $s$  and  $s$  and  $s$  and  $s$  and  $s$  and  $s$  and  $s$  and  $s$  and  $s$  and  $s$  and  $s$  and  $s$  and  $s$  and  $s$  and  $s$  and  $s$  and  $s$  and  $s$  and  $s$  and  $s$  and  $s$  an

#### **Arguments**

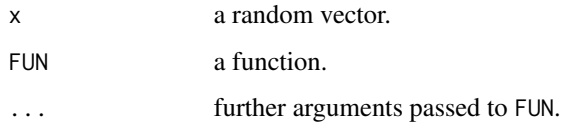

#### Details

simapply applies a given function to the *rows* of the simulation matrix of the given random vector.

If the function accepts *arrays*, use [rvmapply](#page-63-0) instead.

If the function is to be applied to each component of the random vector separately (such as in [rvmean](#page-67-1)), use [rvsimapply](#page-82-0) instead.

Usually used in functions that implement an 'rv'-compatible numeric function.

# Value

An rv object, representing the distribution of  $FUN(x, \ldots)$ .

#### Author(s)

Jouni Kerman <jouni@kerman.com>

# References

Kerman, J. and Gelman, A. (2007). Manipulating and Summarizing Posterior Simulations Using Random Variable Objects. Statistics and Computing 17:3, 235-244.

See also vignette("rv").

# Examples

```
#
x < -rvnorm(10)simapply(x, mean) # Same result as that of mean(x).
```
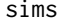

sims *Retrieve the Simulations of Random Vectors*

#### Description

Returns the simulation matrix for the random variable object x.

#### Usage

```
sims(x, \ldots)## S3 method for class 'rvsummary'
sims(x, dimensions = FALSE, ...)
## S3 method for class 'rv'
sims(x, dimensions = FALSE, n.sims = getnsims(), ...)
```
#### Arguments

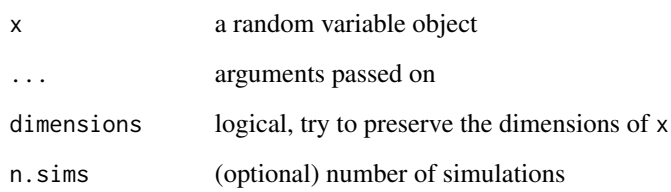

# Details

sims returns the matrix of simulations for a given random variable object x.

The first index of the matrix indicates the number of the simulation draw ("simulations are in rows").

# Author(s)

Jouni Kerman <jouni@kerman.com>

# References

Kerman, J. and Gelman, A. (2007). Manipulating and Summarizing Posterior Simulations Using Random Variable Objects. Statistics and Computing 17:3, 235-244.

See also vignette("rv").

```
setnsims(n.sims=2500)
x \leq -rvnorm(24)dim(x) \leq -c(2,3,4)dim(sims(x)) # 2500x24
dim(sims(x, dimensions=TRUE)) # 2500x2x3x4
```
<span id="page-90-0"></span>

solve.rv

# Usage

```
## S3 method for class 'rv'
solve(a, b, ...)
```
# Arguments

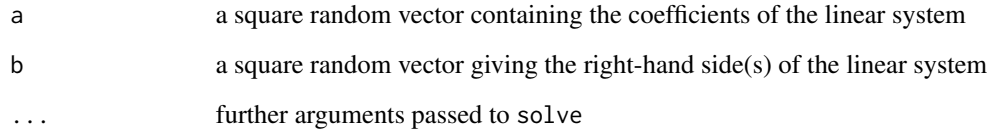

# Details

solve.rv is the rv-object compatible version of the function solve.

For details of the function, see [solve](#page-0-0).

# Author(s)

Jouni Kerman <jouni@kerman.com>

# References

Kerman, J. and Gelman, A. (2007). Manipulating and Summarizing Posterior Simulations Using Random Variable Objects. Statistics and Computing 17:3, 235-244.

See also vignette("rv").

# See Also

[solve](#page-0-0)

<span id="page-91-0"></span>

sort.rv computes the distribution of the order statistics of a random vector.

# Usage

```
## S3 method for class 'rv'
sort(x, \ldots)
```
# Arguments

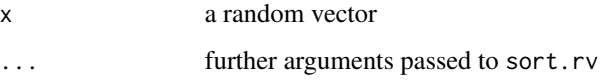

# Details

The result is the *distribution* of the order statistic of the given vector x: that is, the sort function is applied to each *row* of the matrix of simulations of  $x$  (sims( $x$ )) and returned then in random vector form.

See [sort](#page-0-0) for further details of the function sort.

#### Value

An rv object of the same length as x.

#### Author(s)

Jouni Kerman <jouni@kerman.com>

# References

Kerman, J. and Gelman, A. (2007). Manipulating and Summarizing Posterior Simulations Using Random Variable Objects. Statistics and Computing 17:3, 235-244.

See also vignette("rv").

#### See Also

[sort](#page-0-0)

<span id="page-92-0"></span>

splitbyname is a utility function that splits the given vector based on the names of the components and returns a named list of arrays and vectors.

#### Usage

splitbyname(x)

# Arguments

x a vector or a list with the name attributes set

#### Details

The names are supposed to be of the format name[index], for example alpha[1,1], beta[1], etc.

A name without brackets is equivalent to a name with [1].

The dimension attribute will not be set in case of vectors.

# Value

A list of arrays and vectors. Missing entries in the arrays and vectors are filled in with NAs.

# Author(s)

Jouni Kerman <jouni@kerman.com>

```
x \le structure(c(1,3), names=c("x[1,1]", "x[3,3]"))
splitbyname(x) # yields a list containing a 3x3 matrix
```
<span id="page-93-0"></span>

rvsummary is a class of objects that hold the summary information on each scalar component of a random variable (quantiles, mean, sd, number of simulations etc.)

#### Usage

```
as.rvsummary(x, ...)
is.rvsummary(x)
## S3 method for class 'data.frame'
as.rvsummary(x, quantiles = rvpar("summary.quantiles.numeric"), \dots)
## S3 method for class 'rvsummary_rvfactor'
print(x, all.levels = FALSE, ...)
```
#### **Arguments**

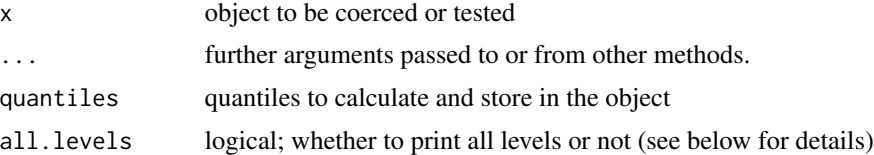

# Details

The rvsummary class provides a means to store a concise representation of the marginal posterior distributions of the vector components. By default, the 201 quantiles

0, 0.005, 0.01, 0.015, ..., 0.990, 0.995, 1

are saved for each vector component in an rvsummary object.

is.rvsummary tests whether the object is an rvsummary object; as.rvsummary coerces a random vector object to a rvsummary object.

as.data.frame is another way to obtain the data frame that is produced by the summary method.

A data frame that has the format of an rv summary can be coerced into an rvsummary; if quantiles are not specified within the data frame, quantiles from the Normal distribution are filled in, if the mean and s.d. are given.

Therefore, the following (generic) functions work with rvsummary objects: rvmean, rvsd, rvvar, rvquantile, rnsims, sims, and consequently any 'rv-only' function that depends only on these functions will work; e.g. is.constant, which depends only on rvnsims.

#### <span id="page-94-0"></span>unlistry 95

The method is.double is provided for compatibility reasons; this is needed in a function called by plot.rvsummary

The arithmetic operators and mathematical functions will not work with rvsummary objects.

The sims method returns the quantiles.

#### Value

An object of class rvsummary *and* of subclass rvsummary\_numeric, rvsummary\_integer, rvsummary\_logical, or rvsummary\_rvfactor.

# Author(s)

Jouni Kerman <jouni@kerman.com>

# References

Kerman, J. and Gelman, A. (2007). Manipulating and Summarizing Posterior Simulations Using Random Variable Objects. Statistics and Computing 17:3, 235-244.

See also vignette("rv").

#### See Also

[rvfactor](#page-38-0)

#### Examples

```
x \leq -rvnorm(mean=1:12)
sx \leq -as.rvsummary(x)print(sx) # prints the summary of the rvsummary object
length(sx) # 12
dim(sx) # NULL
dim(sx) <- c(3,4) #
dimnames(sx) <- list(1:3, 1:4)
names(sx) < -1:12 #
print(sx) \# prints the names and dimnames as well
```
unlistrv *Flatten Lists Containing rv Objects*

#### **Description**

Given a list structure x, unlist simplifies it to produce a vector which contains all the atomic components (*containing rv objects*) which occur in x.

#### Usage

 $unlistrv(x, recursive = TRUE, use.name = TRUE)$ 

# <span id="page-95-0"></span>Arguments

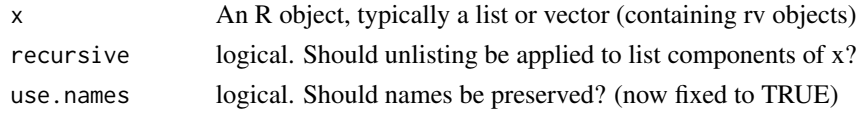

# Details

This is the rv-compatible version of the function [unlist](#page-0-0).

Since unlist is not a generic function, the whole name unlistrv must be specified when calling the function when x is an 'rv' object.

# Author(s)

Jouni Kerman <jouni@kerman.com>

# References

Kerman, J. and Gelman, A. (2007). Manipulating and Summarizing Posterior Simulations Using Random Variable Objects. Statistics and Computing 17:3, 235-244. See also vignette("rv").

# See Also

[unlist](#page-0-0)

# Examples

 $x \leftarrow \text{list}(\text{a=rvnorm}(2), \text{b=rvnorm}(3))$ print(unlistrv(x))

%\*in\*% *Test if in set*

# Description

Test if in set

#### Usage

x %\*in\*% y

#### Arguments

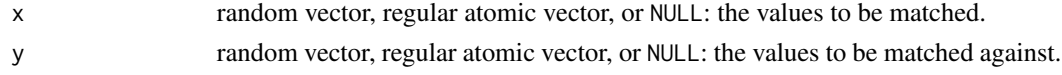

# Index

!.rv *(*Math.rv *)* , [24](#page-23-0) ∗Topic aplot abline.rv , [4](#page-3-0) lines.rv, [23](#page-22-0) plot.rv , [33](#page-32-0) points.rv , [34](#page-33-0) ∗Topic arith matmult, [26](#page-25-0) ∗Topic array matmult, [26](#page-25-0) ∗Topic classes as.double.rv , [7](#page-6-0) as.integer.rv, <mark>[8](#page-7-0)</mark> as.list.rv , [9](#page-8-0) as.logical.rv , [10](#page-9-0) as.rv.bugs , [11](#page-10-0) as.vector.rv , [12](#page-11-0) cbind.rv , [13](#page-12-0) cc , [14](#page-13-0) detachrv , [15](#page-14-0) Extract-rv, [16](#page-15-0) Extremes-rv, [17](#page-16-0) hist.rv , [18](#page-17-0) is.constant , [19](#page-18-0) is.fuzzy , [20](#page-19-0) is.na.rv , [21](#page-20-0) Math.rv, [24](#page-23-0) mean.rv, [27](#page-26-0) median.rv, [28](#page-27-0) mlplot, [29](#page-28-0) numeric\_rv , [31](#page-30-0) outer.rv, [32](#page-31-0) posterior , [36](#page-35-0) postsim , [37](#page-36-0) print.rv, [38](#page-37-0) print.rvfactor , [39](#page-38-1) quantile.rv , [40](#page-39-0) range.rv , [41](#page-40-0) rv , [43](#page-42-0)

rv-package , [4](#page-3-0) rvattr , [44](#page-43-0) rvbern , [45](#page-44-0) rvbeta , [46](#page-45-0) rvbinom , [47](#page-46-0) rvboot , [48](#page-47-0) rvcat , [49](#page-48-0) rvcauchy, [50](#page-49-0) rvchisq , [51](#page-50-0) rvci , [52](#page-51-0) rvconst , [53](#page-52-0) rvcov , [54](#page-53-0) rvcut , [55](#page-54-0) rvdens , [56](#page-55-0) rvdirichlet , [57](#page-56-0) rvdiscrete , [58](#page-57-0) rvempirical , [59](#page-58-0) rvexp , [60](#page-59-0) rvgamma , [61](#page-60-0) rvhist , [62](#page-61-0) rvifelse , [62](#page-61-0) rvinvchisq , [63](#page-62-0) rvmatch , [65](#page-64-0) rvmatrix , [67](#page-66-0) rvmean , [68](#page-67-2) rvmultinom , [71](#page-70-0) rvnchains , [72](#page-71-0) rvneff , [73](#page-72-0) rvnorm , [74](#page-73-0) rvnsims , [75](#page-74-0) rvpar , [76](#page-75-0) rvpermut , [77](#page-76-0) rvpois , [78](#page-77-0) rvquantile , [80](#page-79-1) rvRhat, [82](#page-81-0) rvsample , [82](#page-81-0) rvsimapply , [83](#page-82-1) rvsims, [84](#page-83-0) rvt , [86](#page-85-0)

rvunif, [87](#page-86-1) rvvar, [87](#page-86-1) sims, [89](#page-88-0) solve.rv, [91](#page-90-0) summaries, [94](#page-93-0) ∗Topic dist rvmeanunif, [69](#page-68-0) ∗Topic hplot ivplot, [22](#page-21-0) ∗Topic manip aperm.rv, [5](#page-4-0) apply.rv, [6](#page-5-0) as.rv.stanfit, [12](#page-11-0) rep.rv, [42](#page-41-0) rvmapply, [64](#page-63-1) simapply, [88](#page-87-1) sort.rv, [92](#page-91-0) splitbyname, [93](#page-92-0) unlistrv, [95](#page-94-0) ∗Topic models rvpredict, [79](#page-78-0) [.rv *(*Extract-rv*)*, [16](#page-15-0) [.rvfactor *(*Extract-rv*)*, [16](#page-15-0) [.rvsummary *(*Extract-rv*)*, [16](#page-15-0) [<-.rv *(*Extract-rv*)*, [16](#page-15-0) [<-.rvsummary *(*Extract-rv*)*, [16](#page-15-0) %\*\*% *(*matmult*)*, [26](#page-25-0) %\*%.rv *(*matmult*)*, [26](#page-25-0) %\*in\*%, [96](#page-95-0) abline, *[5](#page-4-0)*, *[65](#page-64-0)* abline.rv, [4](#page-3-0) aperm, *[6](#page-5-0)* aperm.rv, [5](#page-4-0) apply, *[7](#page-6-0)* apply.rv, [6](#page-5-0) array, *[67](#page-66-0)* as.constant *(*is.constant*)*, [19](#page-18-0) as.data.frame.rvsummary *(*summaries*)*, [94](#page-93-0) as.double.rv, [7](#page-6-0) as.double.rvsummary *(*summaries*)*, [94](#page-93-0) as.integer.rv, [8](#page-7-0) as.list.rv, [9](#page-8-0) as.logical.rv, *[9](#page-8-0)*, [10](#page-9-0) as.matrix.rv *(*rvmatrix*)*, [67](#page-66-0) as.numeric.rv *(*numeric\_rv*)*, [31](#page-30-0) as.numeric.rvfactor *(*numeric\_rv*)*, [31](#page-30-0) as.rv *(*rv*)*, [43](#page-42-0) as.rv.bugs, [11,](#page-10-0) *[72](#page-71-0)*

as.rv.rvfactor *(*print.rvfactor*)*, [39](#page-38-1) as.rv.stanfit, [12](#page-11-0) as.rvfactor *(*print.rvfactor*)*, [39](#page-38-1) as.rvobj *(*rv*)*, [43](#page-42-0) as.rvsummary *(*summaries*)*, [94](#page-93-0) as.rvsummary.bugs *(*as.rv.bugs*)*, [11](#page-10-0) as.vector.rv, [12](#page-11-0) c.rv *(*cc*)*, [14](#page-13-0) c.rvsummary *(*cc*)*, [14](#page-13-0) Cauchy, *[50](#page-49-0)* cbind, *[13](#page-12-0)* cbind.rv, [13](#page-12-0) cc, [14](#page-13-0) cummax.rv *(*Math.rv*)*, [24](#page-23-0) cummin.rv *(*Math.rv*)*, [24](#page-23-0) cumprod.rv *(*Math.rv*)*, [24](#page-23-0) cumsum.rv *(*Math.rv*)*, [24](#page-23-0) cut, *[55](#page-54-0)* detachrv, [15](#page-14-0) diag, *[26](#page-25-0)* drop, *[26](#page-25-0)* E *(*rvmean*)*, [68](#page-67-2) Extract-rv, [16](#page-15-0) Extremes-rv, [17](#page-16-0) fuzzy *(*is.fuzzy*)*, [20](#page-19-0) getnsims *(*rvnsims*)*, [75](#page-74-0) hist, *[18](#page-17-0)* hist.rv, [18](#page-17-0) ifelse, *[63](#page-62-0)* impute<- *(*Extract-rv*)*, [16](#page-15-0) is.constant, [19](#page-18-0) is.fuzzy, [20](#page-19-0) is.matrix.rv *(*rvmatrix*)*, [67](#page-66-0) is.na.rv, [21](#page-20-0) is.numeric.rv *(*numeric\_rv*)*, [31](#page-30-0) is.numeric.rvfactor *(*numeric\_rv*)*, [31](#page-30-0) is.random *(*rv*)*, [43](#page-42-0) is.rv *(*rv*)*, [43](#page-42-0) is.rvfactor *(*print.rvfactor*)*, [39](#page-38-1) is.rvobj *(*rv*)*, [43](#page-42-0) is.rvsummary *(*summaries*)*, [94](#page-93-0) ivplot, [22](#page-21-0)

#### INDEX 99

lines.rv , [23](#page-22-0) , *[35](#page-34-0) , [36](#page-35-0)* mapply , *[64](#page-63-1) , [65](#page-64-0)* Math.rv, [24](#page-23-0) Math.rvsim *(*Math.rv *)* , [24](#page-23-0) matmult, [26](#page-25-0) matrix , *[26](#page-25-0)* , *[67](#page-66-0)* max.rv *(*Extremes-rv *)* , [17](#page-16-0) mean.rv , [27](#page-26-0) , *[69](#page-68-0)* median.rv,2<mark>8</mark> min.rv *(*Extremes-rv *)* , [17](#page-16-0) mlplot , [29](#page-28-0) , *[34](#page-33-0)* , *[67](#page-66-0)* NA , *[41](#page-40-0)* numeric , *[32](#page-31-0)* numeric.rv *(*numeric\_rv *)* , [31](#page-30-0) numeric\_rv , [31](#page-30-0) Ops , *[26](#page-25-0)* Ops.rv *(*Math.rv *)* , [24](#page-23-0) Ops.rvsim *(*Math.rv *)* , [24](#page-23-0) outer.rv, [32](#page-31-0) par , *[30](#page-29-0)* plot.rv , [33](#page-32-0) plot.rvsummary *(*plot.rv *)* , [33](#page-32-0) pmax.rv *(*Extremes-rv *)* , [17](#page-16-0) pmin.rv *(*Extremes-rv *)* , [17](#page-16-0) points.rv , *[24](#page-23-0)* , [34](#page-33-0) posterior , [36](#page-35-0) , *[37](#page-36-0)* postsim , [37](#page-36-0) Pr *(*rvmean *)* , [68](#page-67-2) print.rv , [38](#page-37-0) print.rvfactor , [39](#page-38-1) print.rvsummary *(*summaries *)* , [94](#page-93-0) print.rvsummary\_rvfactor *(*summaries *)* , [94](#page-93-0) quantile , *[28](#page-27-0)* quantile.rv , [40](#page-39-0) , *[42](#page-41-0)* range , *[41](#page-40-0)* range.rv , [41](#page-40-0) rbind , *[13](#page-12-0)* rbind.rv *(*cbind.rv *)* , [13](#page-12-0) rep , *[42](#page-41-0) , [43](#page-42-0)* rep.rv , [42](#page-41-0) rv , [43](#page-42-0) rv-package , [4](#page-3-0) rv.all.na *(*is.na.rv *)* , [21](#page-20-0) rv.any.na *(*is.na.rv *)* , [21](#page-20-0)

rvarray *(*rvmatrix *)* , [67](#page-66-0) rvattr , [44](#page-43-0) rvattr<- *(*rvattr *)* , [44](#page-43-0) rvbern , [45](#page-44-0) rvbeta , [46](#page-45-0) rvbinom , [47](#page-46-0) rvboot , [48](#page-47-0) rvcat , [49](#page-48-0) rvcauchy , [50](#page-49-0) rvchisq , [51](#page-50-0) rvci , [52](#page-51-0) rvconst , [53](#page-52-0) rvcov , [54](#page-53-0) rvcut , [55](#page-54-0) rvdens , [56](#page-55-0) rvdirichlet , [57](#page-56-0) rvdiscrete , [58](#page-57-0) rvempirical , [59](#page-58-0) rvexp , [60](#page-59-0) rvfactor , *[39](#page-38-1)* , *[50](#page-49-0)* , *[55](#page-54-0)* , *[95](#page-94-0)* rvfactor *(*print.rvfactor *)* , [39](#page-38-1) rvgamma , [61](#page-60-0) rvhist , [62](#page-61-0) rvifelse , [62](#page-61-0) rvinvchisq , [63](#page-62-0) rvmapply , [64](#page-63-1) , *[84](#page-83-0)* , *[89](#page-88-0)* rvmatch , [65](#page-64-0) rvmatrix , [67](#page-66-0) rvmax , [68](#page-67-2) , *[69](#page-68-0)* , *[88](#page-87-1)* rvmean , *[18](#page-17-0)* , *[27](#page-26-0)* , [68](#page-67-2) , *[89](#page-88-0)* rvmeanunif , [69](#page-68-0) rvmedian , *[18](#page-17-0)* , *[28](#page-27-0)* , *[69](#page-68-0)* , *[88](#page-87-1)* rvmedian *(*rvquantile *)* , [80](#page-79-1) rvmin , *[69](#page-68-0)* , [70](#page-69-1) , *[88](#page-87-1)* rvmultinom , [71](#page-70-0) rvnbeta *(*rvbeta *)* , [46](#page-45-0) rvnchains , [72](#page-71-0) rvneff , [73](#page-72-0) rvngamma *(*rvgamma *)* , [61](#page-60-0) rvnorm , [74](#page-73-0) rvnsims , [75](#page-74-0) rvpar , [76](#page-75-0) rvpermut , [77](#page-76-0) rvpois , [78](#page-77-0) rvpredict , [79](#page-78-0) rvquantile , *[41](#page-40-0)* , [80](#page-79-1) rvrange, [81](#page-80-0) rvRhat , [82](#page-81-0)

# 100 INDEX

```
rvsample
, 82
rvsd
, 69
, 88
rvsd
(rvvar
)
, 87
rvsimapply
, 83
, 89
rvsims
, 84
rvsummary
(summaries
)
, 94
rvt
, 50
, 86
rvtriang
(rvmeanunif
)
, 69
87
rvvar
, 87
rvVectorize
(rvmapply
)
, 64
setnsims
, 44
setnsims
(rvnsims
)
, 75
658488
sims
, 89
solve
, 65
, 91
91
sort
, 92
sort.rv
, 92
```
unlist , *[96](#page-95-0)* unlistrv , [95](#page-94-0)

splitbyname, [93](#page-92-0) summaries , [94](#page-93-0)